### **Universidad de las Ciencias Informáticas**

Facultad 6

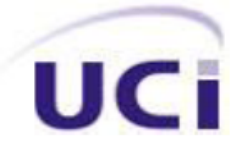

# Título:"Caracterización del Índice del Estado Refractotopográfico para Aminoácidos"

Trabajo de Diploma para optar por el Título de

Ingeniero en Ciencias Informáticas.

**Autores:** Elezky Martínez Falcón Maidelín Prieto Soto

**Tutor:** Ing. Alexis René Rodríguez León

**Co-Tutor:** Dr. Ramón Carrasco Velar

Ciudad de La Habana

Cuba

Junio 2009

Usted sabe que ha alcanzado la perfección en el diseño, no cuando usted no tiene nada que añadir, sino cuando no tiene nada más que quitar.

Antoine de Saint Exupery.

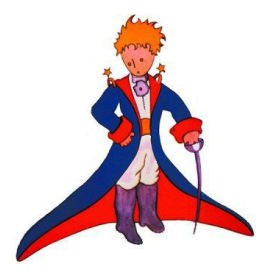

## **DECLARACIÓN DE AUTORÍA**

Declaramos ser autores de la presente tesis y reconocemos a la Universidad de las Ciencias Informáticas los derechos patrimoniales de la misma, con carácter exclusivo.

Para que así conste firmo la presente a los \_\_\_\_ días del mes de \_\_\_\_\_\_\_ del año \_\_\_\_\_\_\_.

 **Elezky Martínez Falcón Maidelín Prieto Soto**

Firma del Autor Firma del Autor

**Ing. Alexis René Rodríguez León**

\_\_\_\_\_\_\_\_\_\_\_\_\_\_ \_\_\_\_\_\_\_\_\_\_\_\_\_\_

Firma del Tutor

\_\_\_\_\_\_\_\_\_\_\_\_\_\_

## **DATOS DE CONTACTO**

### **Tutor:**

Ing. Alexis René Rodríguez León

Universidad de las Ciencias Informáticas, Ciudad de La Habana, Cuba.

Email: arodriguezl@uci.cu

### **Co-Tutor:**

Dr. Ramón Carrasco Velar.

Universidad de las Ciencias Informáticas, Ciudad de La Habana, Cuba.

Email: rcarrasco@uci.cu

### **AGRADECIMIENTOS**

Una sola persona no puede ser responsable de un logro como é ste. Nuestro más sincero agradecimiento:

A nuestro tutor Alexis René, por ser nuestro guía en el desarrollo de la tesis, por brindarnos su ayuda y por soportarnos.

A nuestro tutor Carrasco por sus consejos y dedicación.

Agradecemos a la Universidad de las Ciencias Informáticas, por darnos la oportunidad de formarnos en ella durante los últimos cinco años y hacer de nuestros sueños una realidad.

A todos muchas gracias ya que sin ustedes estas páginas estarían en blanco.

#### **Maidelín:**

Quiero agradecer el resultado de toda mi carrera universitaria a mis padres, por su amor y comprensión, por darme aliento para llegar siempre más allá, gracias por su ejemplo.

A mi abuela Ofelia por ser mi otra mamá, por todo su cariño y dedicación.

A mi Abuelo Domingo donde quiera que esté, por todos los consejos que me dio, para que fuera alguien en la vida, sé que ahora se sentiría muy orgulloso de mí.

A mi hermana por ser mi mejor amiga y creer siempre en mí.

A Omar por estar siempre cuando lo neces ité, porque nunca me falló en estos cinco años, por ser ante todo mi amigo.

A mi compañera de tesis Elezky por su apoyo en los buenos y los malos momentos que pasamos, por ser mi amiga inseparable.

A mis amigas Ingrid e Imara por estar siempre conmigo, por ser incondicionales y hacer que la vida aquí fuese más fácil.

I

A toda mi familia por su preocupación.

A Maritza y la gente del apartamento, por acogernos con tanto amor en nuestro último año.

Por último, pero no menos importantes a todos mis compañeros y profesores, que me apoyaron durante todo este tiempo y pusieron su granito de arena para la culminación de este trabajo.

### **Elezky:**

A mis padres Blanca y Jorge por cuidarme siempre, por ser mis guías, mi horizonte, mi límite ante los excesos, mis amigos y mis consejeros, porque sus fuerzas y amor me han dirigido por la vida y sobre todo, por darme las alas que necesitaba para volar.

A mi abuela María por su cariño y sus enseñanzas.

A Enma y Ester por acogerme como una hija.

A Wilber, Dunia, Zeus, Ivón, Carlos Iván por su apoyo y ayuda.

A mi compañera de tesis y amiga Maidelín por tu confianza, amistad, por hacer esta tesis conmigo y por estar ahí.

A Lianet, a Ingrid, a Imara por estos años de amistad.

A mis amigos sin tener en cuenta el tiempo que llevamos con ociéndonos, por estar cuando los he necesitado.

A todos los profesores, estudiantes, compañeros, que de una forma u otra han contribuido a mi formación.

A todos gracias por dejarme formar parte de su historia, estoy orgullosa y agradecida por que formen parte de la mía.

## **DEDICATORIA**

"A nuestros padres"

### **RESUMEN**

<span id="page-7-0"></span>Para obtener los principios activos responsables de los efectos curativos de un medicamento es importante el uso de descriptores o índices que permitan establecer relaciones entre la estructura químico-física de los compuestos y su actividad biológica con el fin de describir cuantitativamente una propiedad químico -física a partir de un fenómeno biológico dado y así agilizar el descubrimiento de nuevo s fármacos. Existen descriptores atómicos, moleculares y se han definido algunos para proteínas. En el presente trabajo, que forma parte del proyecto denominado: "Plataforma para la Predicción de Actividad Biológica en Compuestos Orgánicos" se hace la caracterización del Índice del Estado Refractotopográfico para Aminoácidos, los cuales forman las proteínas, macromoléculas importantes en la naturaleza. Este trabajo constituye un estudio novedoso pues el índice nunca ha sido aplicado a estas estructuras. Para agilizar la caracterización se desarrolló una herramienta con el fin de acelerar los cálculos.

### **Palabras Clave:**

Bioinformática, Descriptor, Diseño de Fármacos.

# ÍNDICE

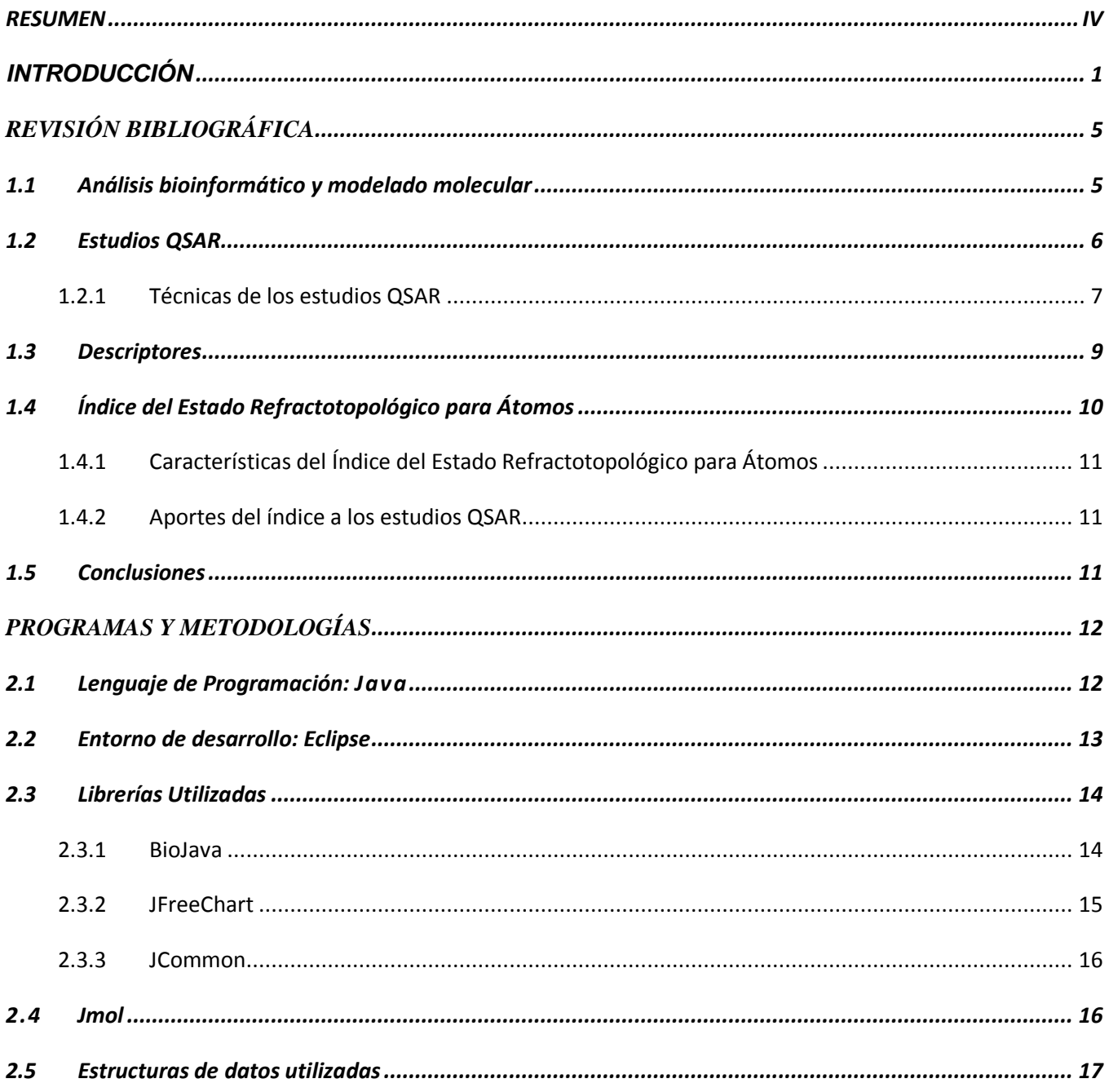

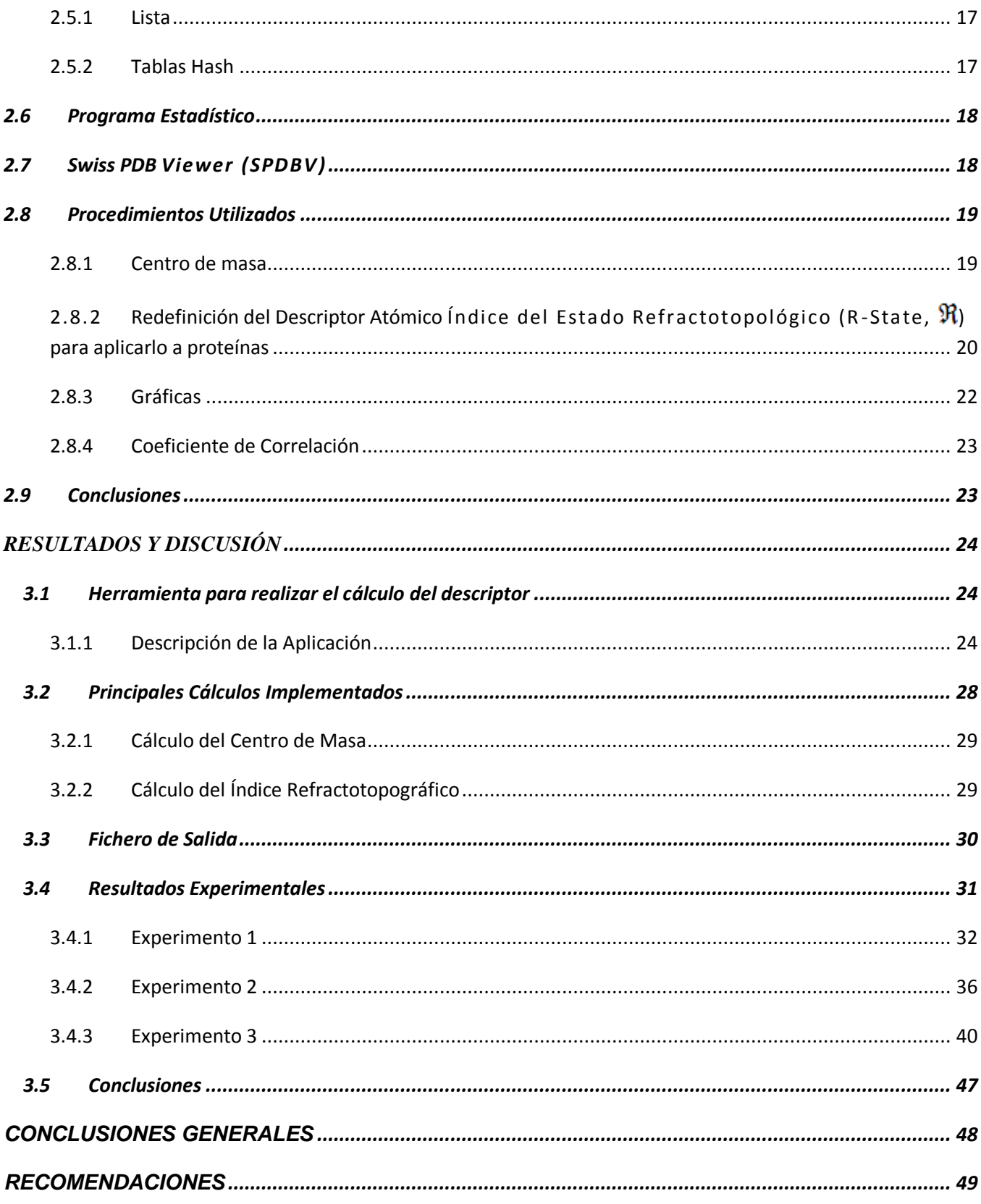

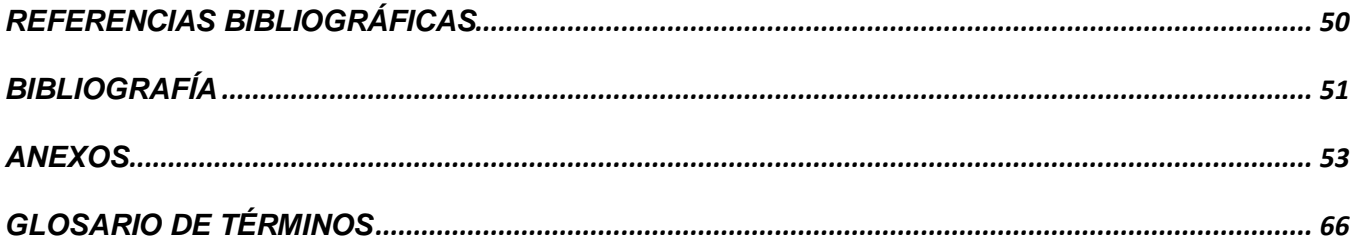

### **INTRODUCCIÓN**

<span id="page-11-0"></span>Originalmente, el descubrimiento de nuevos medicamentos se apoyaba en la modificación de moléculas simples de origen natural, esto se realizaba al azar o en el mejor de los casos los científicos estaban guiados por algunos estudios cuantitativos del efecto que diferentes modificaciones introducidas en la estructura de un fármaco conocido ejercían sobre una actividad farmacológica determin ada. Los estudios y descubrimientos se realizaban lentamente a causa del desconocimiento de la estructura de muchos compuestos. Estos procedimientos basados en técnicas de ensayo y error consumen mucho tiempo y requieren enormes recursos económicos, por lo que fue necesario encontrar nuevas vías para la solución de estos problemas .

En los últimos años se han buscado alternativas para acelerar el proceso de descubrimiento de nuevos medicamentos, la integración de varias disciplinas científicas, Biología, Química, Matemáticas, Estadística e Informática se conoce actualmente como Bioinformática, que ha dado respuesta a numerosos problemas en el análisis y modelado de datos biológicos ya que se realiza un estudio más profundo y cuantitativo de los compuestos basado en encontrar correlaciones entre la estructura química y la actividad biológica de éstos.

La tendencia en los estudios bioinformáticos actuales se enfoca hacia las interacciones de los medicamentos con las biomoléculas. Este tipo de estudio constituye un paso de avance en el descubrimiento de nuevos fármacos. Las proteínas son importantes biomoléculas de los seres vivos cuyas propiedades son tan útiles que se emplean como agentes terapéuticos y catalizadores. Conocer la relación estructura-propiedad de las proteínas es de gran utilidad en el campo de la biotecnología y la industria farmacéutica, su comprensión podría acelerar el descubrimiento de fármacos más eficaces para el tratamiento de muchas enfermedades.

Los métodos para el descubrimiento de nuevos medicamentos dependen en gran medida de la selección de los descriptores o índices utilizados para caracterizar la estructura química de los compuestos, por lo que es necesaria la definición de nuevos índices capaces de reflejar de una manera más acerta da las propiedades de los compuestos.

La redefinición de descriptores empleados tiempo atrás en la descripción del comportamiento de átomos y moléculas, para ser aplicados en proteínas , es una nueva alternativa en el diseño de nuevos fármacos pues se ha de mostrado que resulta factible de realizar. Los nuevos índices redefinidos son capaces de reflejar un comportamiento análogo observado a una escala menor cuando se aplican a estas estructuras. En el país, algunos investigadores han realizado trabajos significativos siguiendo este enfoque.

El proceso de redefinición de un descriptor, que anteriormente fue utilizado con éxito en los estudios cuantitativos estructura -propiedad de un determinado tipo de compuesto, para aplicarlo a otro nivel, como son las macromoléculas, es de interés para las investigaciones realizadas en La Universidad de las Ciencias Informáticas (UCI) debido al gran potencial que representa para algunos de los proyectos productivos desarrollados en la misma .

La Facultad de Bioinformática de la UCI está desarrollando un proyecto de investigación para el tamizaje virtual de compuestos orgánicos basado en técnicas de teoría de grafo e inteligencia artificial, denominado: "Plataforma para la Predic ción de Actividad Biológica en Compuestos Orgánicos". En el mismo se determinó que el comportamiento físico-químico en átomos o moléculas, podría ser análogo en macromoléculas, específicamente en proteínas. Se realizó la redefinición teórica del Índice del Estado Refractotopológico para Átomos [1], ahora aplicado a las proteínas, definiendo el nuevo descriptor como Índice del Estado Refractotopográfico para Aminoácidos. Se hace necesaria la caracterización del mismo para determinar si es viable aplicarlo a las proteínas.

Ante tal situación se plantea el siguiente **problema científico:** Es necesario identificar el comportamiento del valor del Índice del Estado Refractotopográfico para Aminoácidos.

El problema planteado se enmarca en el **objeto de estudio**: Estudio computacional químico-físico y topográfico de proteínas.

 $\overline{2}$ 

En aras de solucionar el problema planteado se define como **objetivo general**: Caracterizar el comportamiento del valor del Índice del Estado Refractotopográfico para Aminoácidos, en diferentes proteínas.

Para cumplir este objetivo se fijan los siguientes **objetivos específicos**:

 Realizar cálculos matemáticos para determinar el valor del Índice del Estado Refractotopográfico para Aminoácidos

- $\checkmark$  Implementar una herramienta para agilizar los cálculos necesarios
- $\checkmark$  Graficar y analizar los resultados obtenidos
- $\checkmark$  Realizar análisis estadístico.

Para dar cumplimiento a los objetivos trazados se desarrollarán las siguientes tareas:

- $\checkmark$  Implementación de un algoritmo para calcular el centro de masa de cada aminoácido en una proteína
- $\checkmark$  Obtención de las distancias y las perturbaciones entre los aminoácidos de una proteína
- $\checkmark$  Implementación del algoritmo para la obtención de los valores del Índice para cada aminoácido de la proteína
- $\checkmark$  Visualización y análisis de la ubicación espacial de los aminoácidos de una proteína, teniendo en cuenta el valor del índice
- Visualización del comportamiento distancia -perturbación de cada aminoácido respecto al resto a través de gráficas
- Visualización del comportamiento distancia -perturbación de cada aminoácido respecto a los aminoácidos polares
- $\checkmark$  Visualización del comportamiento distancia-perturbación de cada aminoácido respecto a los aminoácidos apolares
- $\checkmark$  Determinación de una distancia de corte a partir de los resultados observados en las gráficas
- $\checkmark$  Repetición de los cálculos para determinar el Índice teniendo en cuenta la distancia de corte
- $\checkmark$  Análisis del coeficiente de correlación.

La estructura del presente trabajo está conformada por tres capítulos, los cuales se mencionan a continuación:

**Capítulo I**. Fundamentación Teórica.

En este capítulo se ofrece una explicación de los conceptos y fundamentos teóricos necesarios para la comprensión de esta tesis.

**Capítulo II**. Programas y Metodologías.

Se fundamentan las tendencias, técnicas y tecnologías de software usadas para la solución del problema planteado y los procedimientos empleados para el desarrollo del presente trabajo.

**Capítulo III**. Resultado y Discusión.

Se exponen los experimentos realizados y el análisis de los resultados obtenidos durante la investigación.

# **<sup>C</sup>APÍTULO 1**

# **REVISIÓN BIBLIOGRÁFICA**

<span id="page-15-0"></span>En este capítulo se ofrece una explicación de los conceptos y fundamentos teóricos necesarios para la comprensión de esta tesis. Percibir la necesidad actual del descubrimiento de nuevos medicamentos es importante en el tratamiento de varias enfermedades, esto requiere del estudio estructural y cuantitativo de las biomoléculas como una de las principales fuentes en el desarrollo de los mismos.

### <span id="page-15-1"></span>**1.1 Análisis bioinformático y modelado molecular**

En las últimas décadas, avances en la Biología Molecular y en las tecnologías disponibles para el desarrollo de investigaciones han dado lugar a nuevos descubrimientos en esta rama de la Biología. Esto ha aportado gran cantidad de información biológica, haciéndose d ifícil el procesamiento de los datos. Se requiere del uso de técnicas innovadoras para manipular este creciente flujo de información en cuanto a su visualización, modelación, interpretación y análisis. La manipulación de esta enorme cantidad de datos resultantes de la investigación biológica actual necesita del uso de nuevas técnicas, métodos y herramientas adecuadas para el modelado de procesos biológicos. Se adoptó por guardar esta información en bases de datos de tipo biológicas, éstas se han convertido en un elemento importante para los científicos, pues les facilitan la comprensión de una serie de fenómenos. Constituyen una biblioteca de información sobre ciencias de la vida que ha sido acumulada a partir del análisis computacional, literatura publicada y experimentos científicos. La información contenida en bases de datos biológicas incluye funciones,

estructura y localización (tanto celular como cromosómica) de genes, efectos clínicos de mutaciones, así como similitudes de secuencias y estructuras biológicas. De éstas se obtiene la mayor parte de la información utilizada para los análisis bioinformáticos.

En el término genérico modelado o modelización molecular se incluyen todas aquellas técnicas computacionales que tienen como finalidad el estudio tridimensional estructural de las moléculas. Los programas de mo delado molecular permiten simular su estructura y calcular su estabilidad (absoluta o relativa) de los distintos confómeros posibles para las mismas. Además, dependiendo del tipo de programa utilizado, se pueden calcular diversas propiedades físico-químicas, entre ellas el momento dipolar global de las moléculas, el calor de formación, el pKa (fuerza que tienen las moléculas de disociarse), el coeficiente de reparto, así como propiedades directamente relacionadas con la estructura tridimensional, como la densidad electrónica en diversos puntos del espacio .[2]

El modelado molecular es uno de los conceptos más extendidos en química y biología computacional, se emplea para identificar nuevos candidatos a fármacos a través de la creación de modelos moleculares en tres dimensiones.

Como resultado del modelado molecular se pueden calcular diferentes propiedades físico-químicas que describen la estructura de los compuestos, las cuales son importantes en el descubrimiento de nuevos medicamentos puesto que son empleadas en los estudios QSAR (Quantitative Structure Activity Relation ship) esenciales para agilizar el proceso de hallazgo de un fármaco novedoso .

### <span id="page-16-0"></span>**1.2 Estudios QSAR**

Los estudios QSAR establecen una relación cuantitativa objetiva entre la actividad biológica y estructura química de determinados compuestos. Requieren disponer de datos biológicos de calidad, definir descriptores químicos relevantes y elegir un modelo adecuado para investigar las relaciones.

Los datos biológicos y físico-químicos pueden analizarse estadísticamente de dos formas:

- $\checkmark$  En forma conjunta o separada con métodos clasificatorios de reconocimiento de tendencias
- $\checkmark$  Usando técnicas de regresión para establecer correlaciones cuantitativas.

Los datos estructurales pueden tomarse a distintos niveles, desde propiedades intrínsecas de la molécula no relacionadas a las interacciones hasta descripciones estéricas-electrónicas como el potencial electrostático mapeado sobre la superficie de Van der Waals.

Las propiedades utilizadas pueden ser experimentales, calculadas o una combinación de ambas. Se ha demostrado que la actividad biológica de un conjunto de compuestos que actúan con el mismo mecanismo de acción puede modelarse matemáticamente a partir de parámetros estructurales simples . La aplicación de estudios QSAR reduce tiempo y costos del proceso de diseño de fármacos.

### **Etapas de QSAR**

- $\checkmark$  Planeamiento de los objetivos
- $\checkmark$  Determinación de la actividad biológica
- $\checkmark$  Descripción de los compuestos
- $\checkmark$  Análisis de los objetivos
- $\checkmark$  Interpretación de la relación obtenida
- $\checkmark$  Predicción de las actividades.

El método QSAR utiliza técnicas novedosas, ya que se vale de programas computacionales para su ejecución, entre estas técnicas se encuentra el QSAR tradicional, QSAR por redes neuronales y 3D-QSAR.

### <span id="page-17-0"></span>**1.2.1 Técnicas de los estudios QSAR**

En la actualidad existen diferentes técnicas por las que se puede d esarrollar un estudio QSAR y se pueden clasificar en:

### **QSAR tradicional**

El método tradicional incluye el tratamiento estadístico de los datos por métodos multivariados, que incluyen el análisis de regresión, análisis clúster y análisis por componentes principales, entre otras técnicas estadísticas. En ellos se valora la actividad biológica como variable dependiente del conjunto de descriptores moleculares que constituyen las variables independientes. Como resultado de esto se obtienen modelos que describen la actividad biológica como una determinada función matemática de los descriptores moleculares, bien sean estos estructurales, químico físicos, o ambos.[4]

### **QSAR por redes de neuronas**

Los avances en neurofisiología, y las nuevas técnicas experimentales como la electroencefalografía, la tomografía axial computarizada, el tratamiento de imágenes por RMN, la tomografía de positrones o la de fotones, han incrementado la comprensión de la anatomía del cerebro y de los procesos químico -físicos que ocurren en él. A partir de este conocimiento, se diseñaron modelos matemáticos de adquisición de conocimientos del ce rebro humano llamados Redes de Neuronas Artificiales (RNA), o simplemente, Redes de Neuronas (RN). Los modelos de redes neuronales se basan en la interacción colectiva y en paralelo de una gran cantidad de procesadores simples que simulan la conducta de las neuronas biológicas. [4]

### **QSAR tridimensional (3D-QSAR)**

El QSAR tridimensional es una técnica moderna que consiste en el ordenamiento tridimensional de varios elementos que otorgan características determinadas a la molécula de manera tal que se pueden relacionar objetivamente con su actividad biológica.

#### **Ventajas de QSAR-3D**

- $\checkmark$  El mismo protocolo puede ser aplicado a distintos problemas
- $\checkmark$  El método puede manejar grupos de compuestos estructuralmente distintos y predecir nuevos compuestos con características que no existían en el conjunto de calibración
- $\checkmark$  Los mapas de contorno tienen relación directa con las interacciones importantes droga-receptor
- $\checkmark$  Si se conoce la estructura del receptor y las estructuras se alinean ubicándolas en el sitio activo, los mapas de contorno resultantes coincidirán con los aminoácidos del receptor importantes para la unión y proveerán información sobre cuáles son las interacciones principales.

Las relaciones estructura química - actividad biológica de los compuestos pueden ser cuantificadas en los estudios QSAR a partir del cálculo de los descriptores o índices matemáticos.

### <span id="page-19-0"></span>**1.3 Descriptores**

Se conocen como descriptores, los cuantificadores matemáticos que relacionan la estructura molecular de los compuestos a partir de parámetros estructurales simples, lo que posibilita interpretar las propiedades moleculares y describir el comportamiento de compuestos orgánicos, la calidad de los mismos condiciona la calidad de los modelos matemáticos que describan los fenómenos biológicos.

En el campo de los descriptores se conjugan diferentes disciplinas como el álgebra, la teoría de gráficas o de grafos, la teoría de la información, la química computacional, las teorías de la reactividad química y la química-física. Además, la programación, el sofisticado software y hardware son importantes herramientas. [4]

Dentro de un amplio grupo de descriptores se encuentran los constitucionales , éstos son derivados simplemente de la fórmula química, por ejemplo el peso molecular o el número de átomos de nitrógeno de una estructura; los geométricos que tienen en cuenta el análisis de superficie, cálculo de ángulos y distancia entre grupos, los lipofílicos que miden la tendencia de un compuesto *X* determinado, a formar enlaces hidrofóbicos; los electrónicos que tienen en cuenta la carga eléctrica ; los estéricos se obtienen a partir de la forma del sustituyente y el volumen molar; los topológicos que indican una caracterización matemática de una molécula, donde los sitios ocupados por átomos son reemplazados por los "vértices" y las conexiones entre ellos por "aristas" conformando el grafo químico, en este tipo de descriptores existe cierta pérdida de información pues se representa un objeto tridimensional por un número

simple y los topográficos que son semejantes a los topológicos pero tienen en cuenta la estructura en tres dimensiones del compuesto; los híbridos en los que se combinan aspectos estructurales de los compuestos con propiedades físico -químicas o biológicas. Estos descriptores se dividen en dos grandes clasificaciones, atómicos y moleculares en dependencia de la estructura a la cual son aplicados .

### <span id="page-20-0"></span>**1.4 Índice del Estado Refractotopológico para Átomos**

El Índice del Estado Refractotopológico para Átomos (R-State) es un descriptor atómico, topológico e híbrido definido por Carrasco y Padrón en el año 2004. Este índice depende de un valor intrínseco del átomo que es una función de la distancia topológica a los átomos de su entorno.

Se desarrolla a partir de la teoría de grafos y la Partición de la Refractividad Molar definida por Ghose y Crippen en 1986. El índice se basa en la influencia de las fuerzas de dispersión de cada átomo sobre cada uno de los restantes en la molécula, modificado por la topología molecular.

El **R-State( ),** para un átomo *i* se define por la ecuación *1.1*:

$$
\mathfrak{R}_i = AR_i + \Delta AR_i
$$

Donde *ARi* es el valor de refractividad intrínseco del átomo *i* y *ΔAR<sup>i</sup>* es un término de perturbación (aquellas fuerzas presentes en los átomos que modifican el estado de los demás átomos de la molécula), definida por la ecuación *1.2*:

$$
\Delta A Ri = \sum \frac{(A R_i - A R_j)}{R_{ij}^2}
$$

ŗ.

Donde se suman todos los vértices *j* adyacentes en el grafo, *AR<sup>i</sup>* y *AR<sup>j</sup>* son los valores intrínsecos de la refractividad de los átomos *i* y **j**, respectivamente, y  $\boldsymbol{R}_{ij}^2$ es el número de átomos del camino más corto entre los átomos *i* y *j*, incluyendo tanto a *i* como a *j*.

### <span id="page-21-0"></span>**1.4.1 Características del Índice del Estado Refractotopológico para Átomos**

A diferencia de otros índices topológicos, los cuales no consideran la influencia de los átomos de hidrógeno, este índice sí incluye sus contribuciones al valor intrínseco de los átomos pesados. De acuerdo con la naturaleza del fenómeno estudiado, esta inclusión refleja la capacidad potencial de interacción total del grupo con una supuesta proteína ligando y esto es importante no solamente para el valor intrínseco del átomo al cual está directamente enlazado sino para los otros grupos presentes en la molécula. [1]

El índice presenta una variación de su valor en la medida que el átomo cambia de posición. Se considera que en la medida que el átomo se encuentre embebido en la molécula tendrá menos posibilidades de interactuar con un agente externo.

### <span id="page-21-1"></span>**1.4.2 Aportes del índice a los estudios QSAR**

Teniendo en cuenta la naturaleza híbrida del índice, es de considerar que su principal aplicabilidad esté en el campo de las relaciones entre la estructura química y la actividad biológica. [1]

### <span id="page-21-2"></span>**1.5 Conclusiones**

En este capítulo se expuso de forma general los métodos que relacionan la estructura química con la actividad biológica, QSAR; se abordó el tema de los descriptores haciendo énfasis en el Índice del Estado Refractotopológico para Átomos que constituye el punto de partida para la confección de este trabajo.

# **<sup>C</sup>APÍTULO 2**

# <span id="page-22-0"></span>**PROGRAMAS Y METODOLOGÍAS**

En este capítulo se fundamentan las tendencias, técnicas y tecnologías de software usadas para la solución del problema planteado. También se presentan los procedimientos empleados para el desarrollo de este trabajo.

Para la selección de las tecnologías a utilizar, se tuvo en cuenta la tendencia actual y las novedades de cada una de ellas. Esta selección se realizó de acuerdo a las necesidades y a los recursos que se dispone.

### <span id="page-22-1"></span>**2.1 Lenguaje de Programación: Java**

Para seleccionar un lenguaje de programación adecuado se debe tener en cuenta varios aspectos, dentro de ellos, conocer que un lenguaje de programación es aquel elemento dentro de la informática que permite crear programas mediante un conjunto de instrucciones, operadores y reglas de sintaxis; que pone a disposición del programador para que éste pueda comunicarse con los dispositivos hardware y software existentes.

Es la notación para la descripción precisa de algoritmos o programas informáticos. Lo constituye el conjunto de instrucciones que permite al programador pensar claramente sobre la complejidad del problema a resolver, de manera que pueda ordenarlas convenientemente para la creación de un programa ejecutable por la computadora. Se dividen en lenguajes de alto y bajo nivel según se acerquen más o menos a las formas de comunicación humana, respectivamente.

Para el desarrollo de este trabajo se seleccionó Java, lenguaje de programación que según sus características se ha convertido en uno de los más utilizados en el mundo. Java es un lenguaje de programación orientado a objetos con una sintaxis fácilmente accesible y cómoda de desarrollar, elaborado a partir de los lenguajes C y C++, de donde hereda sus características principales, por ejemplo, sus tipos de datos primitivos. En este lenguaje se trata de reducir los errores más comunes que se cometen en la programación. Elimina la aritmética de punteros y referencias, ya no es necesario liberar la memoria usada. Posee un entorno robusto, verifica su código al mismo tiempo que lo escribe, y una vez más antes de ejecutarse; esto trae como consecuencia que se detecte un mayor número de errores en tiempo de compilación. Tiene una gestión avanzada de memoria llamada recolección de basura para los objetos ya inservibles sin una instrucción específica, y un manejo de excepciones orientado a objetos integrados.

El paquete de utilidades de Java viene con un conjunto completo de estructuras de datos complejas y sus métodos asociados, que serán de inestimable ayuda para implementar applets y otras aplicaciones más complejas. Se dispone también de estructuras de datos habituales, como pilas y tablas hash, como clases ya implementadas. [7]

En Java no se permiten los accesos ilegales a memoria. Se puede determinar si el código no produce desbordamientos en la pila, si el acceso a los campos de un objeto es legal dependiendo de la visibilidad. Java fue diseñado para crear software fiable y para ejecutarse independientemente de la plataforma.

Por las características señaladas se seleccionó como el más adecuado para el desarrollo de este trabajo.

### <span id="page-23-0"></span>**2.2 Entorno de desarrollo: Eclipse**

De la lista de entornos de desarrollo integrados que se basan en Java se determinó que Eclipse es el que reúne las características necesarias para desarrollar este trabajo, pues es una plataforma de desarrollo de código abierto extensible que permite integrar una amplia gama de herramientas y librerías. Es un desarrollo de IBM cuyo código fuente fue puesto a disposición de los usuarios. [8]

La arquitectura de plug-in permite integrar diversos lenguajes de desarrollo sobre el mismo IDE. Posee un conjunto de servicios para el desarrollo de Java, C, C++, que se conectan a partir de estos componentes antes mencionados e introducir otras aplicaciones.

Conserva el registro de las versiones, genera y mantiene la documentación de cada etapa del proyecto, permite que distintos desarrolladores colaboren en la creación de un proyecto. Permite la reutilización de código y la prueba de errores eficientemente.

### <span id="page-24-0"></span>**2.3 Librerías Utilizadas**

Los análisis bioinformáticos involucran una amplia gama de de tareas y procesos. Se han escrito diversos programas para varias aplicaciones bioinformáticas usando cada lenguaje disponible. A causa del tamaño de los conjuntos de datos en Bioinformática, el tiempo computacional no es trivial y es deseable la eficiencia en la velocidad computacional. Se han creado comunidades que crean librerías programadas en Java para facilitar el trabajo con esas estructuras, teniendo BioJava un sitio entre los primeros.

### <span id="page-24-1"></span>**2.3.1 BioJava**

-

BioJava es un proyecto que se ha utilizado para escribir có digo que recupere información de las bases de datos biológicas comunes, es una colección de 40 paquetes organizados en 9 categorías principales, cada categoría contiene clases e interfaces creadas para desarrollar tareas específicas como alineamiento de secuencias y manejo de secuencias. Es una librería de código abierto (licencia GNU), es actualizada y mejorada continuamente. Está provista de una colección que incluye objetos, clases y métodos para manipular secuencias biológicas. Es útil para la automatización de proyectos en Bioinformática que se basan en software libre.

BioJava contiene potentes rutinas de análisis estadístico y herramientas para analizar los formatos de archivos estándares , por ejemplo, los archivos **.pdb<sup>1</sup>** .

<sup>1</sup> .**pdb**: extensión del fichero PDB, *Protein Data Bank*. Base de Datos de estructuras de proteínas creada en 1971 por Walter Hamilton. Posee cerca de 55000 estructuras (continúa creciendo), las cuales cuentan con la ubicación espacial, determinadas experimentalmente por cristalografía de rayos X y resonancia magnética nuclear (RMN).

Clases de BioJava Utilizadas:

- **PDBFileReader**: Se utiliza para leer los datos del fichero **.pdb** y los devuelve en una estructura (*Structure*)
- **Structure**: Permite el acceso a la información de la proteína contenida en el archivo **.pdb**. La clase *Structure* provee acceso a los datos siguiendo la siguiente jerarquía:

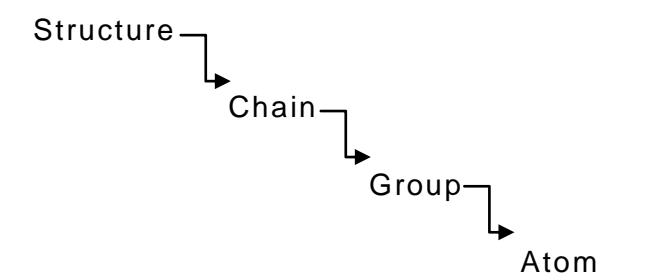

- **Aminoacid:** Contiene la información de los aminoácidos de la proteína.
- **Atom:** Es la clase interfaz que posee la información de los átomos de cada aminoácido.
- **AtomImpl:** Es la implementación de la clase Atom.
- **Calc:** Esta clase posee herramientas para realizar operaciones sobre átomos, aminoácidos, etc.
- **Chain:** Es una clase interfaz que corresponde a cada cadena en el fichero **.pdb**, una cadena consiste en una lista de grupos (*Group*)
- **Group:** Es una estructura para almacenar cada grupo de átomos dentro de una secuencia de la proteína. Existen tres tipos de grupos: aminoácidos, heteroátomos y nucleótidos.

### <span id="page-25-0"></span>**2.3.2 JFreeChart**

JFreeChart es una biblioteca de clases de Java para la generación de gráficas que se distribuye bajo los términos de la licencia GNU/LGPL (Lesser General Public License) que permite su uso en software propietario. Se incluye soporte para: gráficas de pie,

gráficas de barra, gráficas lineales, gráficas de intervalos de tiempo, planillas métricas, entre otras. Se utiliza en aplicaciones, programas internos de servidores, Java Server Page (JSP) o programas internos. Se puede mostrar salidas en diversas formas, ejemplo archivos de imágenes PNG, JPEG, o los formatos de archivo (incluyendo PDF, EPS y SVG).

Clases Utilizadas:

- **JFreeChart:** Clase encargada de coordinar todo el proceso de dibujo de las gráficas. Puede trabajar con grandes cantidades de datos creando gráficos diferentes
- **ChartFactory:** Provee varios métodos que son convenientes a la hora de crear los gráficos
- **PlotOrientation:** Se encarga de dar la orientación del gráfico ya sea horizontal o vertical
- **XYDataset:** Interfaz que define una colección de datos de la forma (x, y) teniendo como característica que cada serie de datos es independiente a la otra
- $\checkmark$  **XYSeries:** Estructura de datos temporal que asocia los valores numéricos
- **XYSeriesCollection:** Colección de objetos *XYSeries* que implementa la interfaz *XYDataset*.

### <span id="page-26-0"></span>**2.3.3 JCommon**

**JCommon** es una colección de clases de gran utilidad, usadas por **JFreeChart**. Esta librería incorpora una gran cantidad de clases de apoyo para la creación de gráficas que pueden ser muy ventajosas a la hora de realizar los trabajos con las mismas . **JCommon** se distribuye bajo los términos de la licencia LGPL.

### <span id="page-26-1"></span>**2.4 Jmol**

**Jmol** es un visualizador de Java de código abierto para estructuras químicas en tres dimensiones. Es una miniaplicación (*applet*), componente para la integración en

sistemas, programa autónomo que se ejecuta localmente. Es multiplataforma, compatible con sistemas operativos Windows, Mac OS X y Linux/Unix, así como con programas de visualización molecular como Rasmol y Chime. Realiza una representación gráfica tridimensional de alto rendimiento sin requisitos de hardware, sólo requiere de la instalación de la Máquina Virtual de Java.

Se destaca por ofrecer numerosas funcionalidades nuevas en la representación y análisis de estructuras, reconocer numerosos formatos moleculares . Puede leer de archivos con formato CIF/mmCIF<sup>2</sup>, MOPAC<sup>3</sup>, PDB, entre otros. Se pueden realizar animaciones, formas esquemáticas para las estructuras secundarias de biomoléculas , también se pueden ejecutar mediciones en cuanto a distancia, ángulo y ángulo de torsión. Exporta los resultados procesados a **.jpg**, **.png**, **.ppm**, .**pdf** y **PovRay**. Puede ser utilizado como librería para incluirlo en otras aplicaciones.

### <span id="page-27-0"></span>**2.5 Estructuras de datos utilizadas**

#### <span id="page-27-1"></span>**2.5.1 Lista**

Estructura de datos similar a los arreglos . La diferencia es que el orden de los elementos enlazados puede ser diferente al orden de almacenamiento en la memoria o el disco, permitiendo que el orden de recorrido de la lista sea diferente al de almacenamiento. Existen diferentes tipos de listas , Lista Simplemente Enlazada (SE), Listas Doblemente Enlazadas (DE), Listas Circulares (LC) y Listas Circulares Doblemente Enlazadas (LCDE). Las listas enlazadas contienen en cada elemento una referencia a otro elemento del mismo tipo, de ahí que resulte fácil el proceso de adición, inserción, y eliminación de uno o varios elementos.

### <span id="page-27-2"></span>**2.5.2 Tablas Hash**

1

Una tabla hash es una estructura de datos que generaliza lo que se conoce por Arreglo, pero en este caso se usan en tareas de asociación de claves para realizar la búsqueda utilizando estos mismos datos que se mantienen almacenados.

**<sup>2</sup> CIF/mmCIF:** (Crystallographic Information File/Macromolecular Crystallographic Information File) formato estándar de la Unión Internacional de Cristalografía.

**<sup>3</sup> MOPAC:** (Molecular Orbital PACkage) es la salida de un programa de Química Cuántica, desarrollado en el grupo de J.J.P. Stewart.

Las tablas hash se suelen implementar con arreglos de una dimensión, aunque se pueden hacer implementaciones multidimensionales basadas en varias claves. Las tablas hash tienen como ventaja que sin importar el número de elementos que se tenga almacenado en la tabla, la complejidad temporal del la búsqueda es O(1) llegando a O(n) en casos extremos.

### <span id="page-28-0"></span>**2.6 Programa Estadístico**

En términos generales, se puede decir que la estadística se ocupa de describir, presentar y analizar datos con el objetivo de ayudar a comprenderlos.

### **SPSS**

Es un programa que está diseñado para facilitar el análisis estadístico de datos. Se puede usar en múltiples plataformas Linux, Mac OS y W indows. Entre sus mayores virtudes está la de interactuar con bases de datos relativamente grandes, graficar y realizar un análisis estadístico a partir de los datos de salida que muestra. Tiene la capacidad de representar de forma efectiva los resultados en tablas y gráficas de alta variedad y calidad, por ejemplo los gráficos de barra y de dispersión, útiles para comparar resultados obtenidos.

### <span id="page-28-1"></span>**2.7 Swiss PDB Viewer (SPDBV)**

Fue creado por Nicolas Guex en el año 1994. Es una aplicación que proporciona una interfaz de fácil uso en la que se puede señalar el o los aminoácidos que se desean, exponer sus datos, mostrar el esqueleto carbonado de la proteína, entre otras funcionalidades. Permite analizar varias proteínas al mismo tiempo, pueden ser superpuestas, a fin de deducir alineaciones estructurales y comparar sus sitios activos. Mutaciones de aminoácidos, ángulos y distancias entre los átomos son fáciles de obtener gracias a la intuitiva interfaz gráfica y las funcionalidades del programa. Además posee diversas herramientas de modelación e integra archivos de comandos.

### <span id="page-29-0"></span>**2.8 Procedimientos Utilizados**

Para calcular el Índice del Estado Refractotopográfico para Aminoácidos, se decidió primeramente ver su ubicación espacial debido a que son estructuras tridimensionales; como las proteínas están compuestas por aminoácidos y éstos a su vez por varios átomos los cuales presentan distintas ubicaciones espaciales fue necesario concentrar la masa de todos lo átomos contenidos de cada aminoácido en un punto, para definirlo así se aplica la teoría del centro de masa.

#### <span id="page-29-1"></span>**2.8.1 Centro de masa**

Dado un sistema constituido por un conjunto de partículas puntuales de masas  $m_1$ ,  $m_2, m_3, \ldots, m_N$ , el centro de masa (CM) del sistema es un punto abstracto cuyo vector de posición se calcula por medio de la ecuación 2.1:

$$
\vec{R} \equiv \frac{1}{M} \sum_{i=0}^{N} m_i \vec{r_i},
$$

Donde 2.2:

$$
M=\sum_{i=0}^N m_i
$$

**M** es la masa total del sistema.

Desde el punto de vista matemático es evidente que el vector  $\overline{R}$  representa un promedio pesado de las posiciones ocupadas por todas las partículas que forman al sistema. Con respecto a la definición del centro de masa hay dos observa ciones que deberían resultar obvias, en primer lugar, que la posición del CM no tiene que coincidir con la posición de alguna de las partículas del sistema y en segundo, que debido a que encontrar  $\overline{R}$  involucra el cálculo de un promedio ponderado en el que los pesos de los objetos a promediar (las posiciones de cada partícula del sistema) están dados por las masas de las partículas, el CM tiende a acercarse a aquellas regiones en que se concentre más masa. [9]

Aquí cada partícula es un átomo del aminoácido en cuestión, de los cuales se buscaron sus coordenadas del PDB. La masa atómica de cada uno de los átomos que se encuentran en las proteínas se extrajo de la tabla periódica de los elementos. [Tabla 2.1]

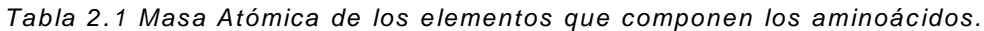

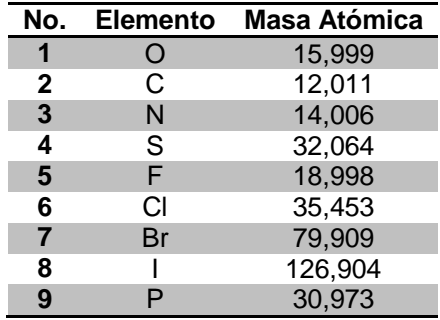

El vector  $\vec{R}$  que se obtiene da como resultado las coordenadas del aminoácido que se desea conocer su posición.

Esta teoría se ha aplicado pues se conocen los datos suficientes (las coordenadas de posición extraídas del fichero **.pdb**) para ver a la proteína en cuestión como un sólo punto con coordenadas (x, y, z) y la masa atómica de cada uno de los elementos que componen el aminoácido que se está analizando .

<span id="page-30-0"></span>**2.8.2 Redefinición del Descriptor Atómico Índice del Estado Refractotopológico (R-State,**  $\mathfrak{R}$ **)** para aplicarlo a proteínas

Se toma como base el Índice del Estado Refractotopológico para Átomos antes explicado [epígrafe 1.4] pero esta vez para aplicarlo a proteínas se aplica la fórmula 1.1 teniendo como datos las coordenadas del centro de masa [epígrafe 2.8.1] y utilizándolo para cada aminoácido.

El Índice del Estado Refractotopográfico para un aminoácido *i* se define por la ecuación 2.3:

$$
\Re_i = AR_i + \Delta AR_i
$$

20

Donde AR<sup>i</sup> es el valor de refractividad intrínseco del aminoácido *i*, estos valores fueron calculados utilizando el plug-in Cálculo de Descriptores de la "Plataforma para la Predicción de Actividad Biológica en Compuestos Orgánicos", quedando en la tabla 2.2 y ΔAR<sup>i</sup> es un término de perturbación definido por la ecuación 2.4:

$$
\Delta AR_i = \sum_{i=1}^{n} \frac{AR_i - AR_j}{Rij}
$$

Los términos AR<sub>i</sub> y AR<sub>i</sub> son los valores intrínsecos de la refractividad de los aminoácidos *i* y *j*, respectivamente, y Rij es la distancia topográfica entre *i* y *j*. Dada por la fórmula 2.5:

$$
Rij = \sqrt{(x_2 - x_1)^2 + (y_2 - y_1)^2 + (z_2 - z_1)^2}
$$

Donde *x1, y1, z<sup>1</sup>* son las coordenadas del centro de masa de cada aminoácido *i* y *x2, y2, z2* son las coordenadas del centro de masa de cada aminoácido *j*.

| No.            | Aminoácido            | Valor Intrínseco |
|----------------|-----------------------|------------------|
| $\mathbf{1}$   | Alanina(ALA)          | 21.5695          |
| 2              | Glicina (GLY)         | 16.9227          |
| 3              | Asparagina (ASN)      | 28.0889          |
| 4              | Glutamina (GLN)       | 35.0261          |
| 5              | Arginina (ARG)        | 45.9192          |
| 6              | Ácido aspártico (ASP) | 28.0889          |
| $\overline{7}$ | Aspartato (ASX)       | 55.0021          |
| 8              | Cisteína (CYS)        | 28.8885          |
| 9              | Ácido Glutámico (GLU) | 32.7357          |
| 10             | Glutamato (GLX)       | 64.2957          |

*Tabla 2.2 Valor de refractividad intrínseco de cada aminoácido .*

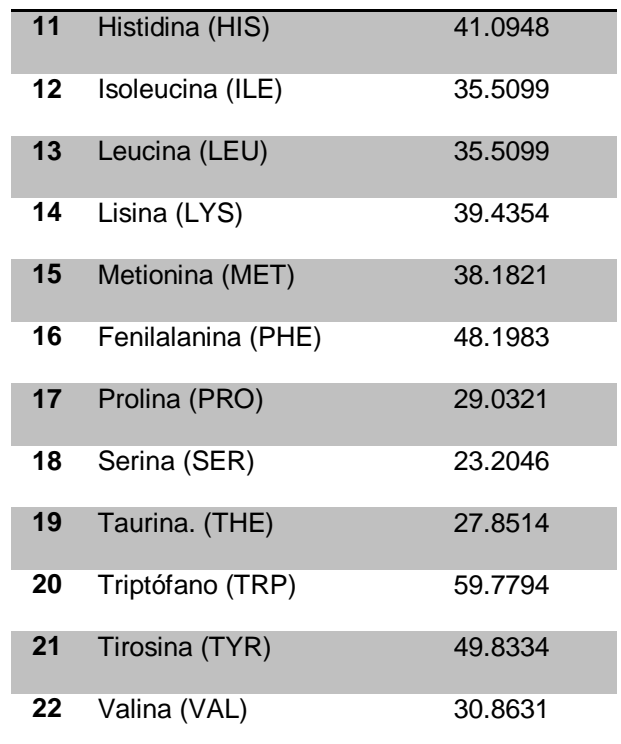

### <span id="page-32-0"></span>**2.8.3 Gráficas**

Las gráficas son elementos empleados para visualizar el comportamiento de valores numéricos que facilitan la comprens ión del significado de éstos.

### Gráficas de Dispersión

Muestran una serie como un conjunto de puntos, los valores se representan mediante la posición de los puntos en el gráfico, en el eje de las *x* se representa una variable independiente y en el eje de las *y* una dependiente; así, si las variables están correlacionadas, el gráfico muestra algún tipo de tendencia. Este tipo de gráficos suele usarse para comparar datos y son ideales para controlar la distribución de los valores, es el tipo de gráfico más recome ndable si se tiene gran cantidad de puntos. Se usan normalmente para mostrar y comparar valores numéricos, como datos científicos, estadísticos y de ingeniería.

### Gráficas de líneas

Muestran una serie como un conjunto de puntos conectados entre sí mediante una línea, manifiestan la relación existente entre dos variables. Cuando no se tienen gran cantidad de datos ofrecen más claridad que las gráficas de dispersión.

### <span id="page-33-0"></span>**2.8.4 Coeficiente de Correlación**

El coeficiente de correlación es la medida descriptiva de la intens idad de la asociación lineal entre dos variables *x* y *y*. Los valores de coeficiente de correlación siempre están entre -1 y +1. Un valor de +1 indica que las dos variables *x* y *y*, tienen una relación lineal positiva perfecta. Esto es, todos los puntos están dados en una línea recta con pendiente positiva. Un valor de -1 indica que *x* y *y* tienen una relación lineal negativa perfecta, y que todos los puntos de datos están en una recta con pendiente negativa. Los valores cercanos a cero indican que *x* y *y* no tienen relación lineal.[10]

### <span id="page-33-1"></span>**2.9 Conclusiones**

En este capítulo se mencionaron las herramientas y los métodos utilizados: Java como lenguaje de programación y Eclipse como entorno de desarrollo, las librerías utilizadas tales como BioJava, JFreeChart, JCommon. Se expuso de forma general, la teoría utilizada para la realización de este trabajo. Se describieron los algoritmos basados en el cálculo de descriptores atómicos que se le han aplicado a proteínas.

# **<sup>C</sup>APÍTULO 3**

# **RESULTADOS Y DISCUSIÓN**

<span id="page-34-0"></span>En este capítulo se exponen los experimentos realizados y el análisis de los resultados obtenidos como parte de la investigación realizada.

### <span id="page-34-1"></span>**3.1 Herramienta para realizar el cálculo del descriptor**

Debido a la gran cantidad de datos que contienen los ficheros de cada proteína y con el objetivo de agilizar eficientemente el tiempo de cálculo, se implementó el algoritmo del Índice del Estado Refractotopográfico para Aminoácidos. Esta aplicación permite graficar los resultados, realizar análisis estadístico, recalcular el índice teniendo en cuenta una cota de distancia definida por el usuario y guardar en un fichero información de interés para un posterior estudio .

### <span id="page-34-2"></span>**3.1.1 Descripción de la Aplicación**

Luego de ejecutar la herramienta, se accede al menú **Archivo** opción **Abrir** y se selecciona el fichero **.pdb** de la proteína a analizar, la herramienta visualiza la proteína empleando *Jmol* y muestra algunos datos de la misma, [Figura 3.1].

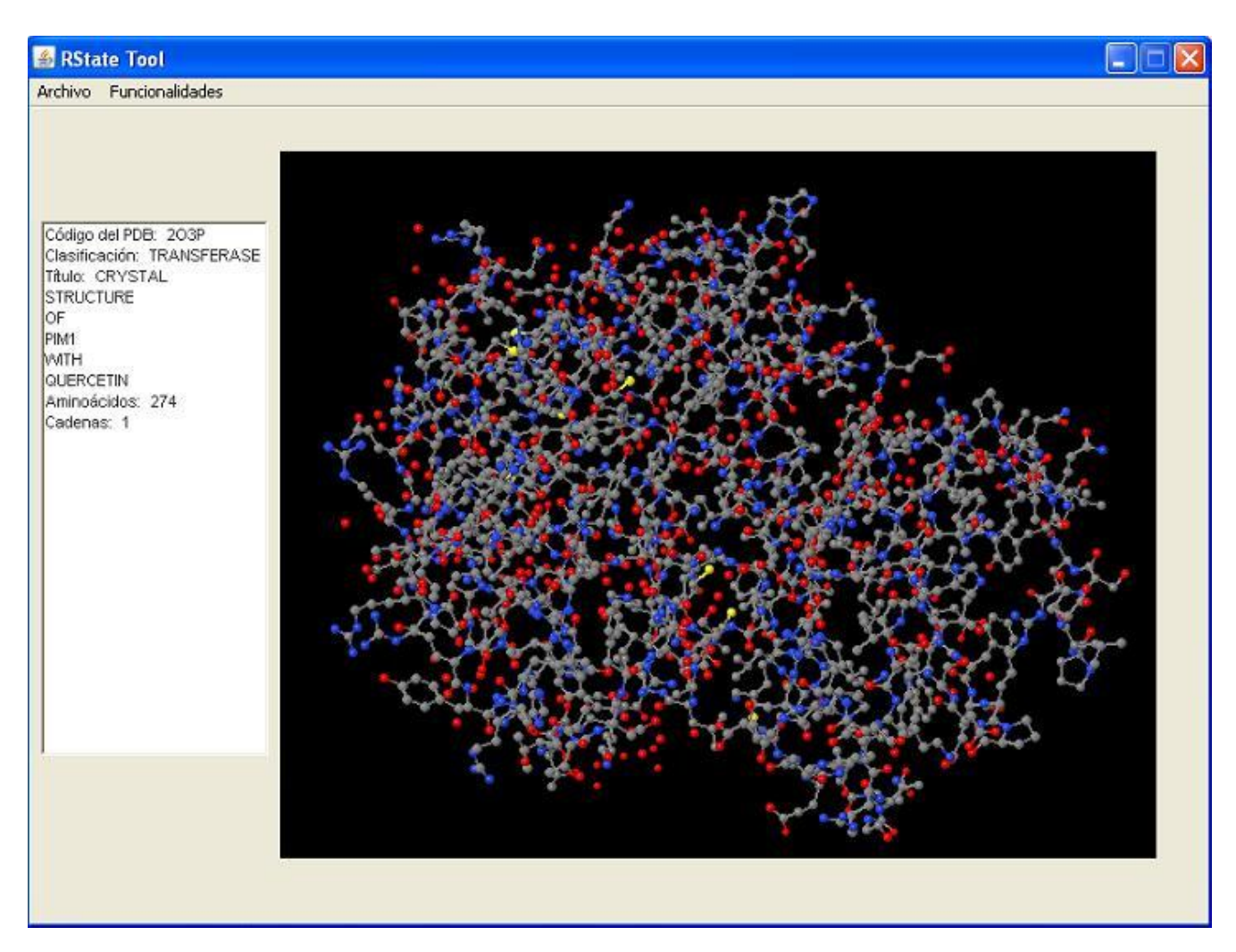

*Figura 3.1 Ventana Principal de la Herramienta* .

Al acceder al menú **Funcionalidades** en la opción **Analizar Proteína**, se muestra una ventana compuesta por tres pestañas: **Cálculos**, **Comportamiento** y **Acotar RState.** En la pestaña **Cálculos** se muestra el Índice del Estado Refractotopográfico para Aminoácidos calculado, [Figura 3.2]. Consta de un botón que permite presentar el centro de masa para cada aminoácido de la proteína.
| Ą<br>Ë       |
|--------------|
|              |
|              |
|              |
|              |
|              |
|              |
|              |
|              |
|              |
|              |
|              |
|              |
|              |
|              |
|              |
|              |
|              |
|              |
|              |
|              |
|              |
|              |
|              |
|              |
|              |
|              |
|              |
|              |
| $\checkmark$ |
|              |
|              |

*Figura 3.2 Ventana que muestra el Índice del Estado Refractotopográfico para Aminoácidos.* 

En la pestaña **Comportamiento** se brinda la opción de escoger un aminoácido y exhibir, mediante el botón **Ver**, la relación distancia-perturbación del aminoácido seleccionado con el resto [Figura 3.3]; también es posible graficar cómo se comporta dicha relación respecto a: el resto de los aminoácidos, los aminoácidos apolares, polares y un gráfico de dispersión.

| Cálculos                   | Comportamiento Acotar RState |            |           |              |              |                   |
|----------------------------|------------------------------|------------|-----------|--------------|--------------|-------------------|
| PRO<br>$\hat{\phantom{a}}$ | Aminoácido                   | Respecto a | Distancia | Perturbación |              |                   |
| LEU                        | GLY                          | PRO        | 17.668    | $-0.685$     | ۸            | Ino con el resto  |
| GLU<br>SER.                | GLY                          | LEU        | 15.638    | $-1.189$     |              |                   |
| GLN                        | <b>GLY</b>                   | GLU        | 12.348    | $-1.281$     |              |                   |
| <b>TYR</b>                 | GLY                          | <b>SER</b> | 12,459    | $-0.504$     |              | ○ Apolares        |
| GLN                        | GLY                          | GLN        | 11.188    | $-1.618$     |              |                   |
| VAL                        | GLY                          | <b>TYR</b> | 7.344     | $-4.481$     |              | O Polares         |
| <b>GLY</b>                 | <b>GLY</b>                   | GLN        | 6.336     | $-2.857$     |              |                   |
| PRO                        | <b>GLY</b>                   | VAL        | 6.278     | $-2.22$      |              | ◯ Todos con todos |
| LEU                        | GLY                          | GLY        | 6.075     | 0.0          |              |                   |
| LEU<br><b>GLY</b>          | <b>GLY</b>                   | PRO        | 7.617     | $-1.59$      |              |                   |
| <b>SER</b>                 | GLY                          | LEU        | 10.736    | $-1.731$     |              |                   |
| GLY                        | GLY                          | LEU        | 9.351     | $-1.988$     |              | Graficar          |
| GLY                        | <b>GLY</b>                   | GLY        | 12.687    | 0.0          |              |                   |
| PHE                        | <b>GLY</b>                   | <b>SER</b> | 16.292    | $-0.386$     |              |                   |
| <b>GLY</b>                 | GLY                          | GLY        | 18.46     | 0.0          |              |                   |
| <b>SER</b><br>VAL          | GLY                          | GLY        | 20.088    | 0.0          |              |                   |
| <b>TYR</b>                 | GLY                          | PHE        | 16.351    | $-1.913$     |              |                   |
| <b>SER</b>                 | GLY                          | GLY        | 15.877    | 0.0          |              |                   |
| GLY.                       | GLY                          | <b>SER</b> | 13.079    | $-0.48$      |              |                   |
| <b>ILE</b>                 | GLY                          | <b>VAL</b> | 9.863     | $-1.413$     |              |                   |
| ARG                        | GLY                          | <b>TYR</b> | 8.227     | $-4.0$       |              |                   |
| VAL                        | GLY                          | <b>SER</b> | 3.643     | $-1.724$     |              |                   |
| <b>SER</b><br>ASP          | <b>GLY</b>                   | <b>ILE</b> | 3.864     | $-4.81$      |              |                   |
| ASN                        | <b>GLY</b>                   | ARG        | 8.359     | $-3.469$     |              |                   |
| LEU                        | GLY                          | VAL        | 9.621     | $-1.449$     |              |                   |
| PRO                        | <b>GLY</b>                   | <b>SER</b> | 12.023    | $-0.522$     |              |                   |
| VAL                        | GLY                          | ASP        | 11.013    | $-1.014$     |              |                   |
| <b>ALA</b>                 | GLY                          | <b>ASN</b> | 9.236     | $-1.209$     |              |                   |
| ILE.<br><b>LYS</b>         | <b>GLY</b>                   | LEU        | 7.634     | $-2.435$     |              |                   |
| HIS                        | <b>GLY</b>                   | PRO        | 5.962     | $-2.031$     |              |                   |
| ×<br>VAL                   | GLY                          | VAL        | 3.786     | $-3.682$     | $\checkmark$ |                   |

*Figura 3.3 Comportamiento distancia -perturbación entre los aminoácidos.*

La perturbación ejercida por el resto de los aminoácidos sobre uno en específico disminuye en la medida en que aumenta la distancia, o sea, que los aminoácidos más alejados no ejercen un efecto significativo para dicho aminoácido. De aquí se intuye que sería posible despreciar en los cálculos aquellos aminoácidos más distantes.

En la pestaña **Acotar RState,** la herramienta permite acotar el índice de acuerdo a una distancia establecida por el usuario. El botón **Calcular** recalcula el índice para la nueva distancia establecida y muestra el Coeficiente de Correlación entre los valores

obtenidos en esta variante y el índice calculado sin despreciar ningún aminoácido . [Figura 3.4]

| Cálculos Comportamiento Acotar RState |            |            |              |
|---------------------------------------|------------|------------|--------------|
|                                       | Aminoácido | RState     |              |
|                                       | PRO        | 10.352     | ٨            |
| Establecer distancia de corte         | LEU        | 43.37      |              |
|                                       | GLU        | 27.774     |              |
| 21                                    | <b>SER</b> | $-20.208$  |              |
|                                       | GLN        | 41.071     |              |
|                                       | <b>TYR</b> | 157.348    |              |
|                                       | GLN        | 46.507     |              |
| Calcular                              | <b>VAL</b> | 23.32      |              |
|                                       | GLY        | $-72.276$  |              |
|                                       | PRO        | 14.337     |              |
|                                       | LEU        | 55.292     |              |
|                                       | LEU        | 59.64      |              |
|                                       | GLY        | $-99.092$  |              |
| Coeficiente de Correlación            | <b>SER</b> | $-37.62$   |              |
|                                       | GLY        | $-94.329$  |              |
|                                       | GLY        | $-113.22$  |              |
| 0.9905694411264377                    | PHE        | 209.835    |              |
|                                       | GLY        | $-113.508$ |              |
|                                       | <b>SER</b> | $-52.618$  |              |
|                                       | VAL        | 16.807     |              |
|                                       | <b>TYR</b> | 179.671    |              |
|                                       | <b>SER</b> | $-44.24$   |              |
|                                       | GLY        | $-100.68$  |              |
|                                       | <b>ILE</b> | 52.805     |              |
|                                       | ARG        | 124.246    |              |
|                                       | VAL        | 20.387     |              |
|                                       | <b>SER</b> | $-15.775$  |              |
|                                       | ASP        | 5.933      |              |
|                                       | ASN        | 8.56       |              |
|                                       | LEU        | 51.274     |              |
|                                       | PRO        | 2.015      |              |
|                                       | VAL.       | 17.512     | $\checkmark$ |

*Figura 3.4 Índice del Estado Refractotopográfico para Aminoácidos con distancia establecida por el usuario.*

## **3.2 Principales Cálculos Implementados**

De la Base de Datos de Proteínas se escogieron los archivos en formato **.pdb**, estos archivos contienen información tales como: las cadenas por la cuales está formada, las coordenadas de los átomos que la componen en tres dimensiones, la secuencia de los aminoácidos, entre otras. La lectura de estos ficheros se realizó para obtener

los datos requeridos por el descriptor y estructurarlos en una Lista. Esta lectura se realizó a través de la clase *PDBFileReade*r de *BioJava*.

#### **3.2.1 Cálculo del Centro de Masa**

Teniendo en cuenta la definición de Centro de Masa expuesta en el capítulo anterior , se tomaron de la Lista las coordenadas de cada átomo en todos los aminoácidos y con esto se calculó el centro de masa para cada ami noácido en la proteína.

### ¿Cómo se implementó?

Para implementar el algoritmo del cálculo del centro de masa, de cada aminoácido se obtuvo su Lista de átomos y de ésta las coordenadas de cada átomo. Se suma la multiplicación del valor de cada coordenada por la masa del átomo correspondiente, finalmente cada resultado se divide entre la sumatoria de la masa de todos los átomos. Esto retorna como resultado un vector con las coordenadas x, y, z del aminoácido, o sea, su centro de masa.

Descripción general de las funciones utilizadas

- **length**: Devuelve el tamaño del arreglo.
- **size:** Devuelve la longitud de la lista.
- **get:** Recibe una posición y devuelve el elemento que está en esa posición.
- **add:** Recibe un valor y lo adiciona al final de una lista.
- **getAtoms:** Dado un aminoácido devuelve el arreglo de átomos.
- **getPDBName:** Devuelve el nombre del aminoácido
- **getPDBCode:** Devuelve el número que identifica al aminoácido en la proteína.
- **getCentroide:** Devuelve el vector que contiene las coordenadas del centro de masa de un aminoácido.

#### **3.2.2 Cálculo del Índice Refractotopográfico**

¿Cómo se implementó?

Una vez computado el centro de masa de cada aminoácido, se calculó la distancia de cada uno respecto al resto. A cada distancia obtenida se le sumó el efecto perturbativo [ecuación 2.4 y 2.5] que generan los demás aminoácidos sobre el aminoácido en cuestión.

Todo este proceso se realiza para cada aminoácido de la proteína. El resultado final del algoritmo es una colección de valores que corresponden con el número de aminoácidos que contiene la proteína. Así, si se tienen 198 aminoácidos en la proteína, entonces se obtienen 198 valores del índice.

Descripción general de las funciones utilizadas

- **size**: Devuelve la longitud de la lista
- **get**: Recibe una posición y devuelve el elemento que está en esa posición
- **add**: Recibe un valor y lo adiciona al final de una lista
- **getAminoType**: Devuelve el nombre del aminoácido en un carácter
- **getDistance**: Calcula dadas dos coordenadas calcula la distancia
- **getPDBName**: Devuelve el identificador del aminoácido.

#### **3.3 Fichero de Salida**

La información obtenida luego de procesar los datos extraídos del fichero **.pdb** por la aplicación se almacenan en un fichero con extensión **.rsp** nombre derivado de Índice del Estado Refractotopográfico para Aminoácidos en la proteína.

Características del nuevo fichero:

**PROTEIN\_CODE:** Código que identifica la proteína.

**PROTEIN\_NAME:** Nombre de la proteína.

**CENTER\_MASS:** Centro de masa para cada aminoácido dispuesto de la siguiente forma; nombre del aminoácido, número que lo identifica, coordenadas del centro de masa x, y, z, respectivamente.

**END:** Fin de la sección del centro de masa.

**RELATIONSHIP\_DISTANCE\_PERTURBATION:** Los valores correspondientes a la distancia y la perturbación de cada aminoácido respecto al resto dispuestos de la siguiente forma; nombre del aminoácido objetivo, número identificador, nombre del aminoácido que ejerce fuerza perturbativa sobre al aminoácido objetivo, valor de la distancie entre ellos, valor de la perturbación comentada anteriormente.

**END:** Fin de la sección de la relación distancia perturbación.

**RSTATE:** Valores del Índice del Estado Refractotopográfico para cada aminoácido, dispuestos de la siguiente forma; nombre del aminoácido, número y valor del índice.

**END:** Fin de la sección del Índice del Estado Refractotopográfico para Aminoácidos.

**DELIMIT\_RSTATE:** Índice del Estado Refractotopográfico para Aminoácidos delimitado por una distancia de corte.

**END:** Fin de la sección del Índice del Estado Refractotopográfico para Aminoácidos acotado.

Este fichero puede resultar de gran u tilidad para los estudios posteriores del Índice Refractotopográfico pues se pueden escoger los datos y realizar otros análisis que resulten de interés futuro.

## **3.4 Resultados Experimentales**

Para identificar el comportamiento del índice, se tomó una muestra heterogénea de 5 proteínas, clasificadas en globulares y filamentosas:

## Globulares:

*PROTO-ONCOGENE SERINE/THREONINE-PROTEIN KINASE:* Oncogén que ha sido implicado en el desarrollo de leucemias, linfomas y cáncer de próstata, es el blanco de programas de desarrollo de fármacos. Su código en el PDB es 2O3P, posee 274 aminoácidos.

*HIV-1 PROTEASE:* Proteasa aspártica esencial para el ciclo de vida del VIH, el retrovirus que causa el SIDA. Su código en el PDB es 1RPI, posee 2 cadenas simétricas de 99 aminoácidos cada una.

*ACTIN ALPHA 1:* Forma los microfilamentos, uno de los tres componentes fundamentales del citoesqueleto de las células de los organismos eucariotas . Su código en el PDB es 1J6Z, posee 368 aminoácidos.

#### Filamentosas:

*COLLAGEN X:* Cadena corta de Colágeno expresado específicamente por condrocitos hipertróficos del cartílago de la placa de crecimiento durante la formación del hueso endocondrial. Su código en el PDB es 1GR3, posee 132 aminoácidos.

*FIBROBLAST GROWTH FACTOR 7/1 CHIMERA:* Derivado de células estromales FGF-7 (del inlgés Fibroblast Growth Factor) que se une y activa solamente el residente FGFR2IIIb en células epiteliales. Su código en el PDB es 1QQL, posee 131 aminoácidos.

Se realizaron 3 experimentos para realizar una caracterización inicial del Índice del Estado Refractotopográfico para Proteínas.

#### **3.4.1 Experimento 1**

En la definición del Índice del Estado Refractotopológico [epígrafe 1.4 ] se describe el efecto que tiene la posición del átomo en el valor del índice, pues dada la naturaleza de las fuerzas de dispersión es lógico suponer que un átomo interactuará menos con la proteína ligando en la misma medida en que esté más sumergido en su esqueleto o tenga un menor volumen estérico. [1]

Este experimento se realizó para comprobar la analogía que pudiera existir en el comportamiento del índice, aplicado ahora a proteínas. De aquí fue necesario observar cómo se comporta el valor del índice de cada aminoácido respecto a la posición que éste ocupa en la proteína. Para ello se calculó el Índice del Estado Refractotopográfico para Proteína a las 5 proteínas seleccionadas utilizando la herramienta implementada en esta tesis.

Del fichero resultante se tomaron los valores del índice y se organizaron ascendentemente [tablas 3.1 y 3.2]. Utilizando el SPDBV se representó cada proteína y se localizaron los aminoácidos con valores más pequeños (utilizando el color rojo) y más grandes (empleando el verde) [figuras 3.5 - 3.10].

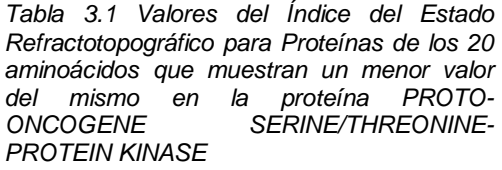

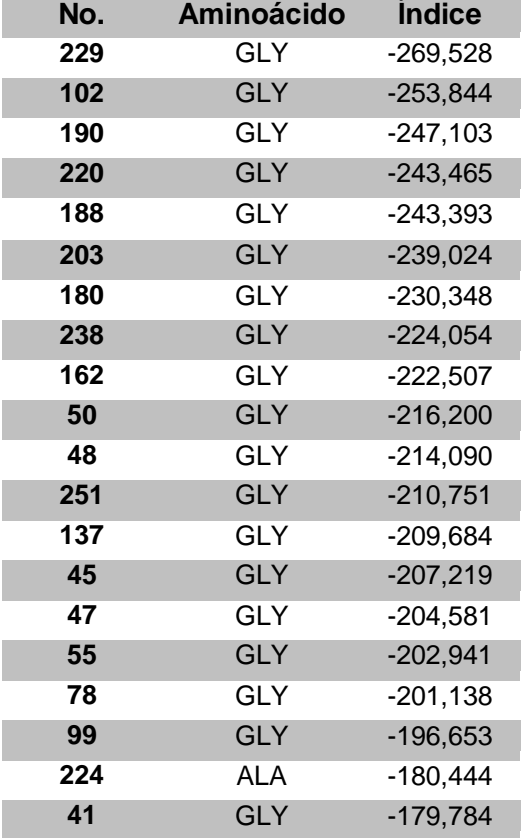

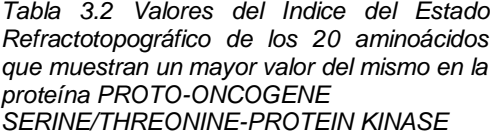

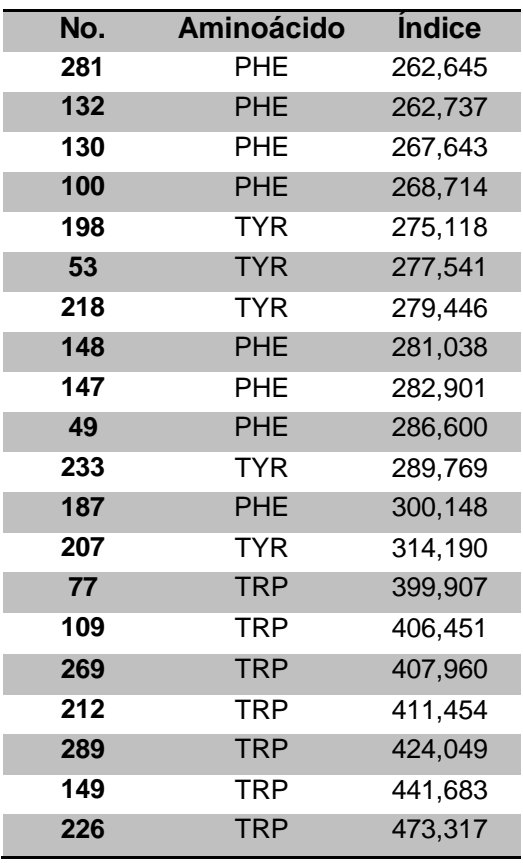

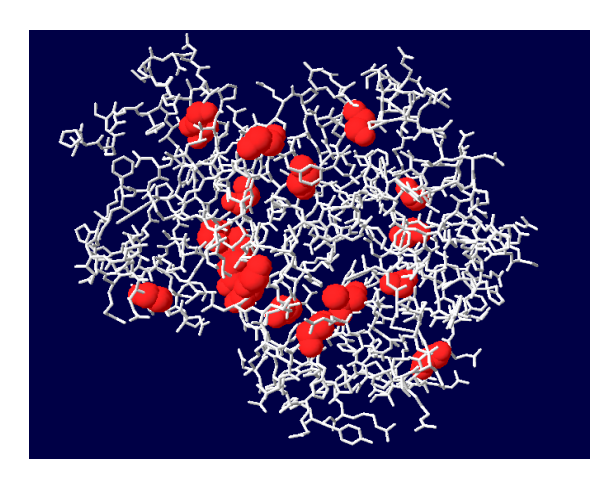

*Figura 3.5 Los 20 valores menores en la proteína PROTO-ONCOGENE SERINE/THREONINE-PROTEIN KINASE.*

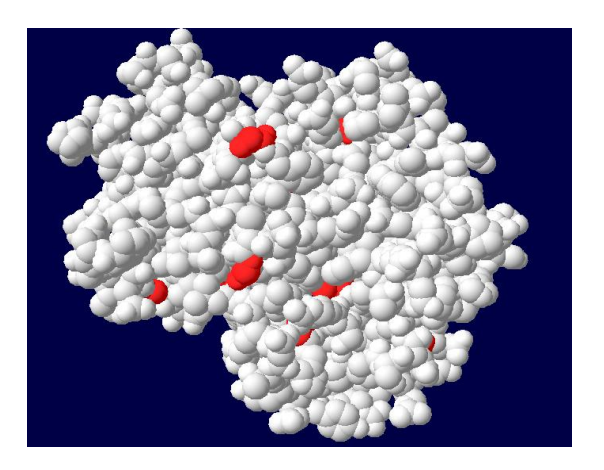

*Figura 3.6 Los 20 valores menores en la proteína PROTO-ONCOGENE SERINE/THREONINE-PROTEIN KINASE representados sobre la superficie de Van der Waals.*

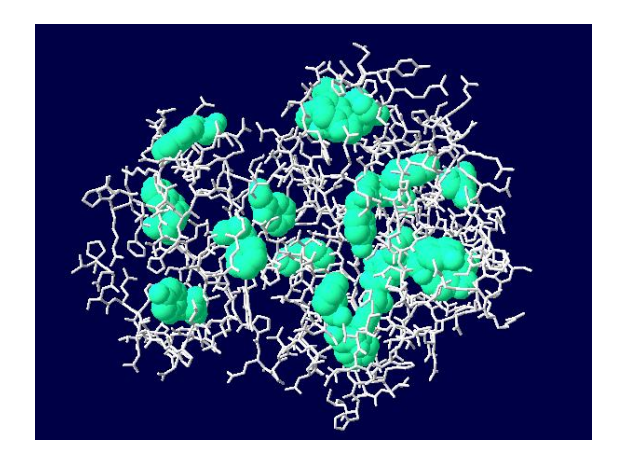

*Figura 3.7 Los 20 valores mayores en la proteína PROTO-ONCOGENE SERINE/THREONINE-PROTEIN KINASE.*

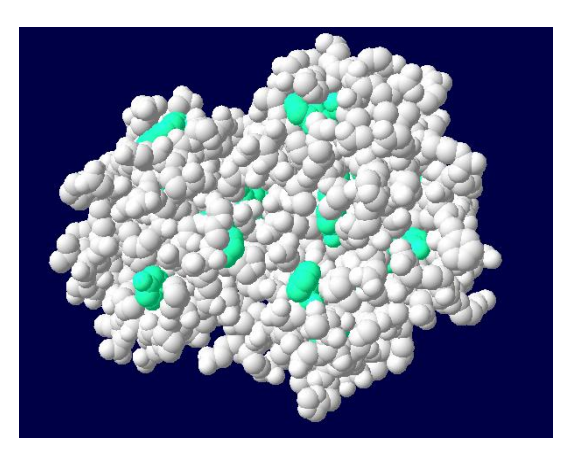

*Figura 3.8 Los 20 valores mayores en la proteína PROTO-ONCOGENE SERINE/THREONINE-PROTEIN KINASE representados sobre la superficie de Van der Waals.*

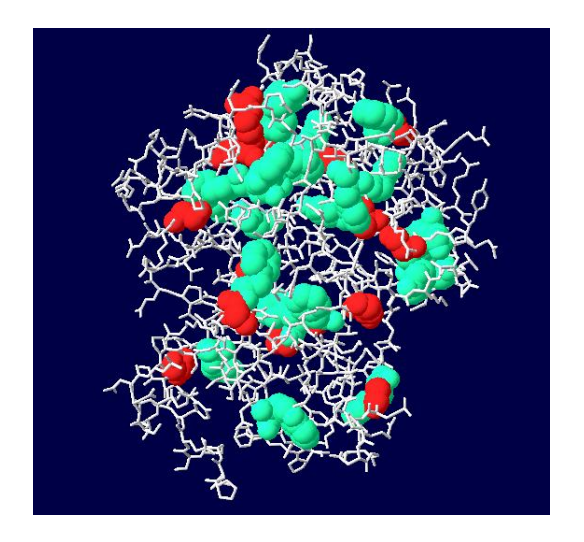

*Figura 3.9 Los 20 valores menores y los 20 mayores en la proteína PROTO-ONCOGENE SERINE/THREONINE-PROTEIN KINASE*

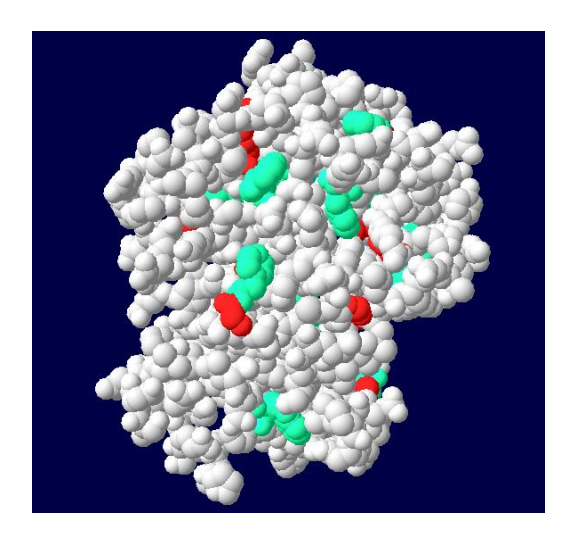

*Figura 3.10 Los 20 valores menores y los 20 mayores en la proteína PROTO-ONCOGENE SERINE/THREONINE-PROTEIN KINASE representados sobre la superficie de Van der Waals.*

Un primer resultado exhibe que, la mayoría de los 20 aminoácidos de menor valor, correspondieron a la Glicina, para los 20 aminoácidos de mayor valor, la mayoría correspondió al Triptófano y Fenilalanina, en determinadas proteínas de las analizadas, algunas poseían pocos aminoácidos de este tipo, entonces aparece entre los valores mayores el aminoácido Tirosina. Este resultado puede estar condicionado por el valor intrínseco de estos aminoácidos, factor que influye en el cálculo del índice [Tabla 2.2]. De estos tres aminoácidos el de mayor volumen presenta por tener dos anillos aromáticos condensados, es el Triptófano. Esto le confiere un mayor valor intrínseco pero a su vez una mayor polarizabilidad, que es una de las propiedades químico-físicas que describe el índice. Un análisis similar, pero a la inversa puede realizarse para la Glicina. La Fenilalanina, con solamente un anillo aromático, posee menor volumen y, aunque también polarizable por la nube aromática del anillo bencénico, su valor es menor que el del Triptófano pero mucho mayor que el de la Glicina. En la Tirosina, la presencia del grupo hidroxilo en el anillo aromático le confiere a este aminoácido una mayor polaridad en detrimento de su polarizabilidad. Por esa razón, en los casos estudiados, una disminución de la cantidad de Triptófano en la secuencia, incrementa la posibilidad de alcanzar mayores valores a este aminoácido.

Se observó también que no todos los aminoácidos seleccionados con valores pequeños se encontraban sumergidos en la estructura ni todos los aminoácidos con valores más grandes se encontraban en la superficie. En el caso de estructuras pequeñas, cuando se analizó la capacidad del Índice del Estado Refractotopológico para Átomos de reflejar la magnitud en que el átomo que se analizaba se encontraba sumergido en la estructura 3D de la molécula, era evidente que valores mayores del índice significaban una mayor capacidad para interactuar con agentes ex ternos o lo que se planteaba como equivalente, que se encontraban más hacia la superficie de la molécula. El comportamiento del índice en el caso de las proteínas tiene una significación equivalente pero no idéntica. En el caso de moléculas pequeñas, el concepto de un átomo sumergido o estéricamente impedido son prácticamente sinónimos, lo cual no es así para macromoléculas. En general, un menor valor del índice representa la disminución de la capacidad de la entidad química, de ser polarizada, es decir de la polarizabilidad, y viceversa. Por supuesto, cuando el aminoácido está por debajo de la superficie de la proteína, se hace claro que no solamente esta estéricamente impedido, sino que resulta difícil que adquiera una polaridad por efecto de agentes externos. Una situación semejante se puede presentar si el aminoácido analizado se encuentra en la superficie pero rodeado por otros que perturban su estructura disminuyendo su polarizabili dad y por ende, su capacidad para ser polarizado por una especie polar externa .

En este resultado pudiera influir la naturaleza de cada tipo de aminoácido o su valor intrínseco, lo cual sugirió un segundo experimento donde se considere el comportamiento de aminoácidos de un mismo tipo.

#### **3.4.2 Experimento 2**

Para cada una de las 5 proteínas se agruparon los aminoácidos de un mismo tipo, teniendo en cuenta los valores del índice se organizaron ascendentemente. Se tomó el menor y el mayor valor del índice para cada tipo de aminoácido [tablas 3.3 – 3.5], los aminoácidos con estos valores se representaron utilizando el SPDBV [figuras 3.11  $-3.13$ ].

*Tabla 3.3 Menor y Mayor valor del Índice del Estado Refractotopográfico para el aminoácido Alanina en la proteína PROTO-ONCOGENE SERINE/THREONINE-PROTEIN KINASE.*

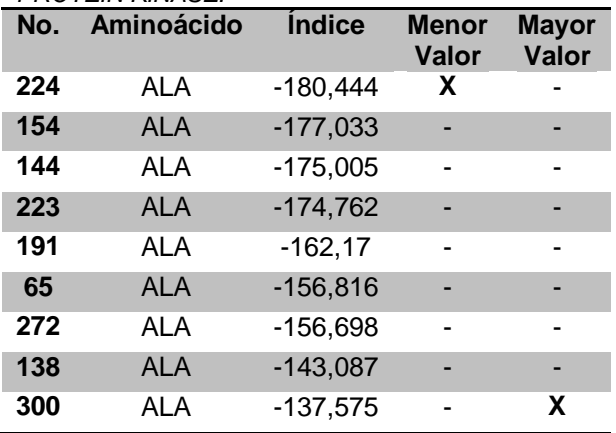

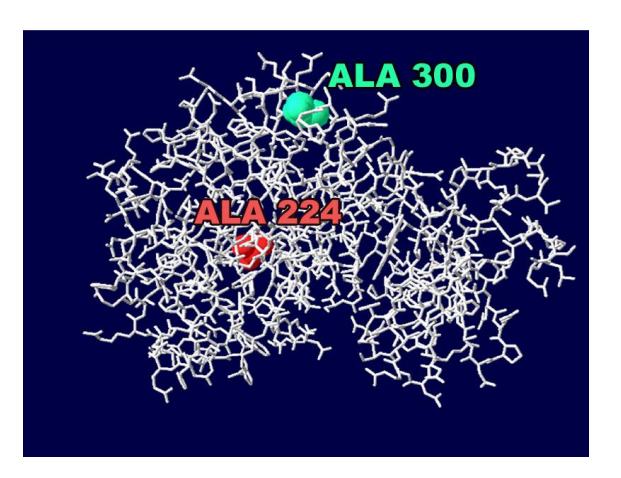

*Figura 3.11 Visualización de la Alanina de menor valor del índice y la Alanina de mayor valor del índice para la proteína PROTO-ONCOGENE SERINE/THREONINE-PROTEIN KINASE.*

*Tabla 3.4 Menor y Mayor valor del Índice del Estado Refractotopográfico para el aminoácido Asparagina en la proteína PROTO-ONCOGENE SERINE/THREONINE-PROTEIN KINASE.*

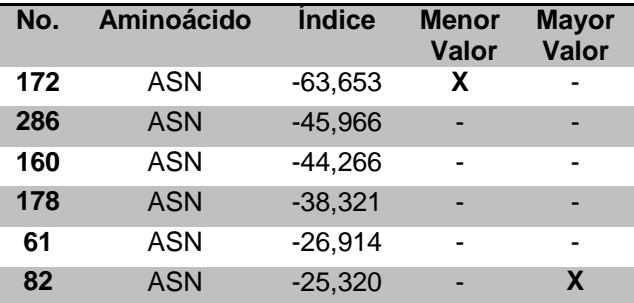

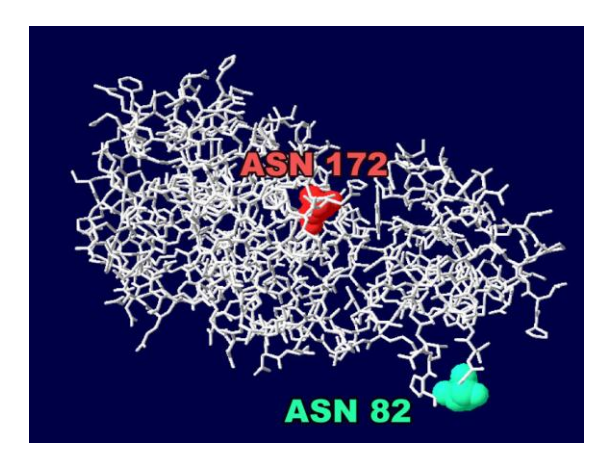

*Figura 3.12 Visualización de la Asparagina de menor valor del índice y la Asparagina de mayor valor del índice para la proteína PROTO-ONCOGENE SERINE/THREONINE-PROTEIN KINASE.*

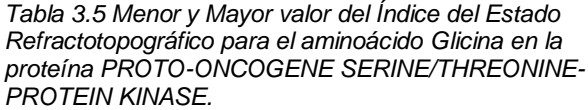

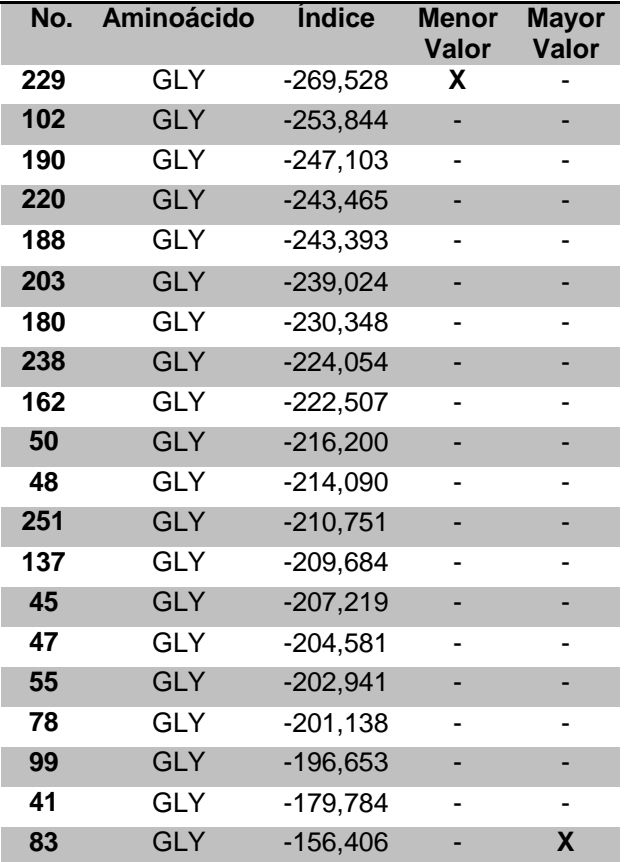

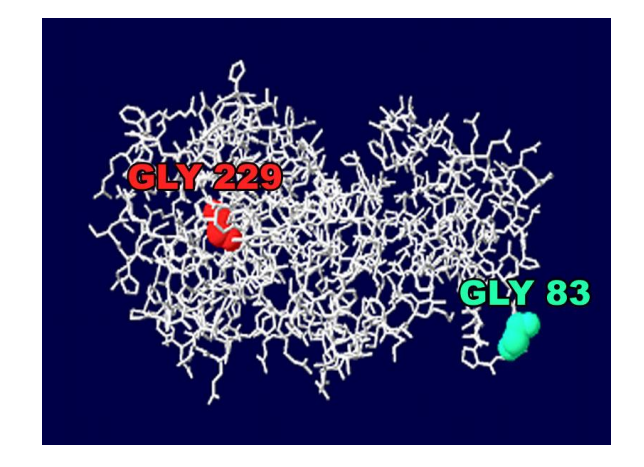

*Figura 3.13 Visualización de la Glicina de menor valor del índice y la Glicina de mayor valor del índice para la proteína PROTO-ONCOGENE SERINE/THREONINE-PROTEIN KINASE.*

Como resultado se obtuvo que, para cada aminoácido de la proteína, el mayor valor del índice correspondió al aminoácido menos bloqueado por sus vecinos más cercanos, generalmente localizado hacia la superficie y el de menor valor se encontraba más bloqueado por sus vecinos más cercanos [Anexo 1], generalmente localizado hacia el interior de la proteína.

Es válido destacar que esta conducta se manifiesta en la generalidad de los aminoácidos, pero existen ciertos casos como por ejemplo la Arginina, que describe un comportamiento anómalo [Tabla 3.6 y Figura 3.14].

Es un caso particular que requiere de un estudio más detallado que escapa del alcance de esta tesis. El valor del índice se comporta de forma contraria a lo esperado para los aminoácidos. La base de cálculo del índice es a partir de los aminoácidos como molécula neutra y al grupo guanidino es altamente polar y susceptible de ser polarizado fuertemente por los otros de su entorno, con lo cual cambiaría el valor intrínseco del mismo por la posible formación de estructuras cargadas.

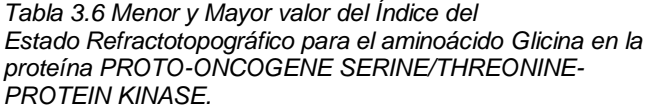

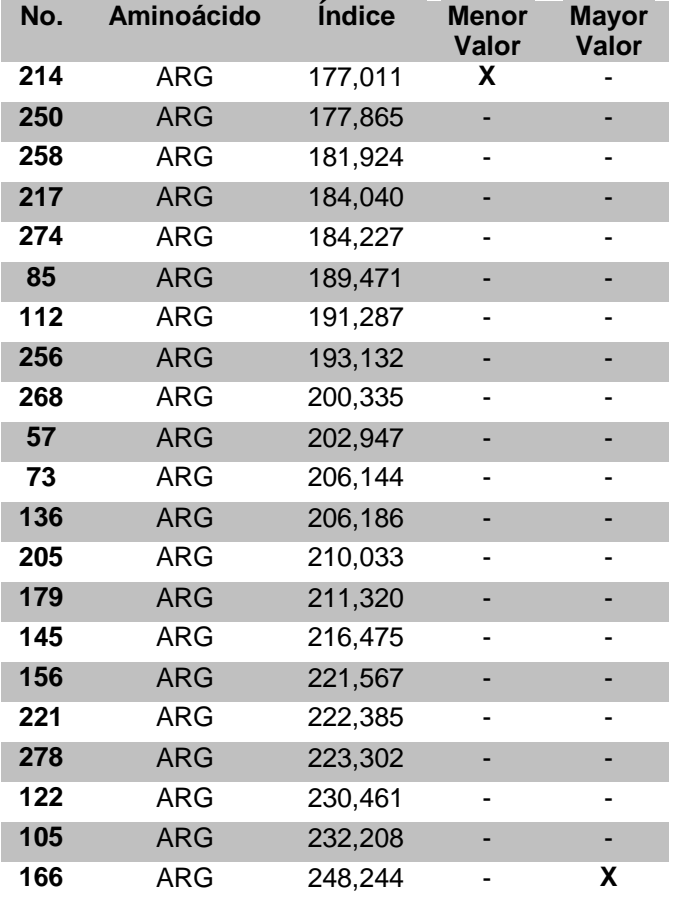

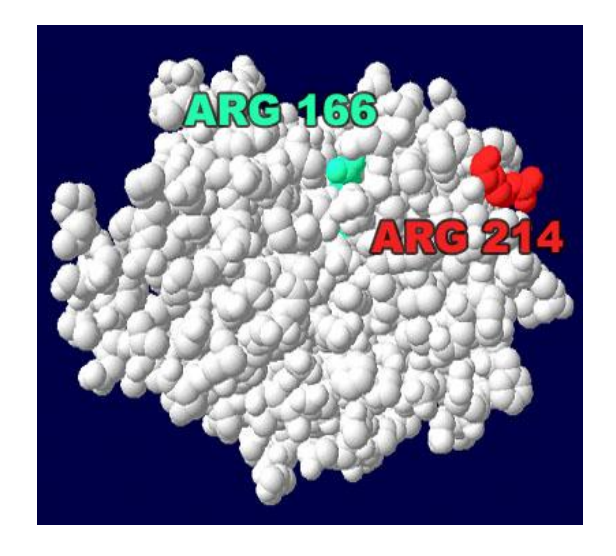

*Figura 3.14 Visualización de la Arginina de menor valor del índice y la Arginina de mayor valor del índice para la proteína PROTO-ONCOGENE SERINE/THREONINE-PROTEIN KINASE.*

Ya con este experimento se describe un comportamiento del índice el cual sugiere que valores mayores del mismo corresponden con residuos menos impedidos estéricamente y que valores mayores corresponden a residuos que se encuentran sumergidos o estéricamente impedidos, con lo cual se establece una analogía con respecto al Índice del Estado Refractotopológico para Átomos [epígrafe 1.4] que constituye un primer paso en la caracterización del Índice del Estado Refractotopográfico para Aminoácidos.

#### **3.4.3 Experimento 3**

Como se describió en el experimento anterior, el valor del índice de un aminoácido se ve más influenciado por sus vecinos más cercanos. Intuitivamente, este comportamiento da lugar a suponer que aquellos aminoácidos que se encuentren más lejanos, ofrecerán muy poca o ninguna influencia (perturbación) sobre él.

Se concibió este experimento para corroborar esta suposición y así poder acotar las distancias cuando se calcula el índice. Esta modificación agilizaría los cálculos y concentraría más el análisis en los aminoácidos más cercanos.

Tomándose los datos de las distancias y perturbaciones inherentes a cada aminoácido [Anexo 2] respecto al resto para cada proteína analizada, se implementó en la herramienta desarrollada, una funcionalidad que construyó una gráfica de dispersión [Figura 3.15] donde se observó el comportamiento Distancia vs. Perturbación de todos los aminoácidos: a partir de una distancia determinada, los valores perturbativos se comportaban asintóticamente, tendiendo a 0 (cero).

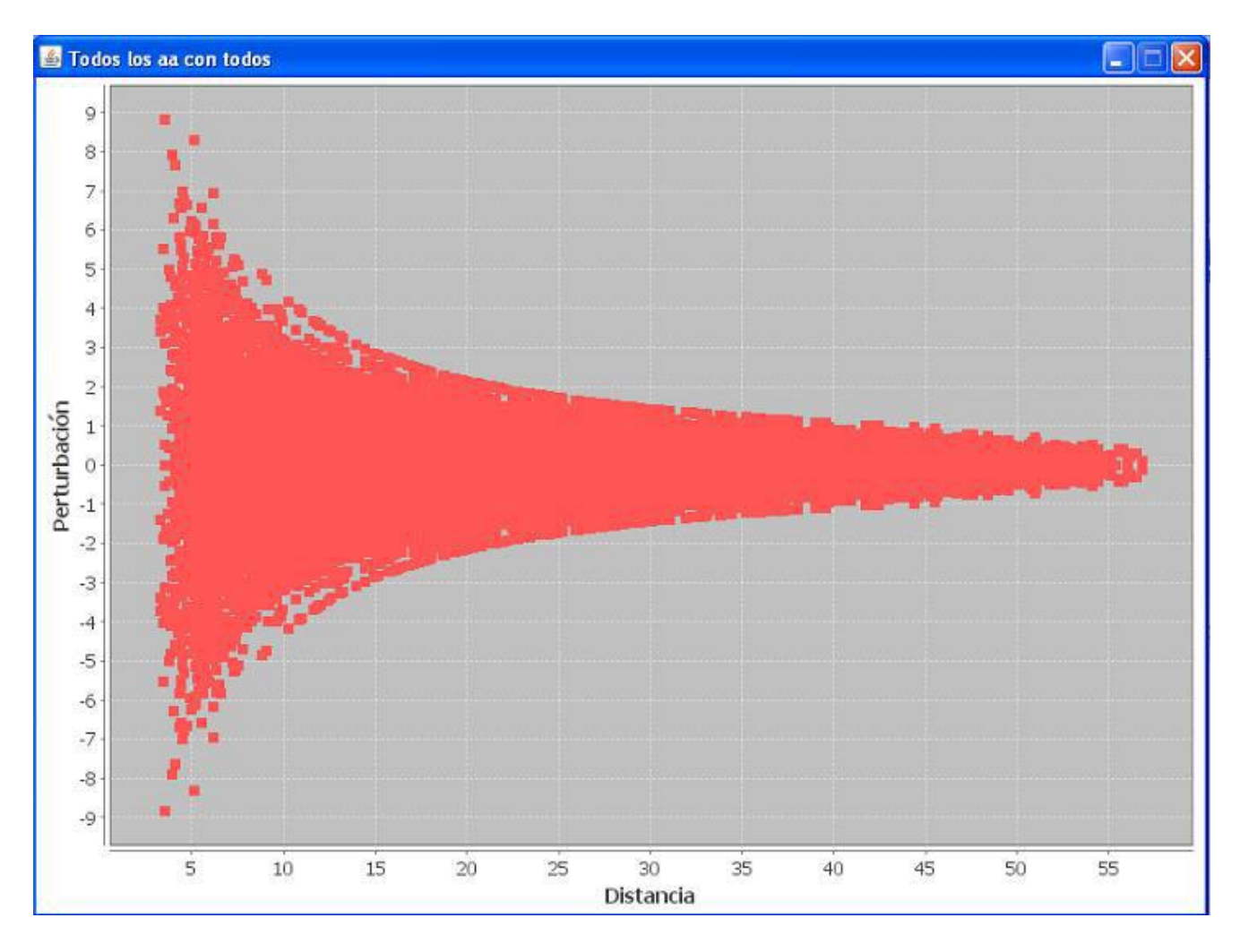

*Figura 3.15 Gráfico de dispersión del comportamiento distancia-perturbación de todos los aminoácidos de la proteína PROTO-ONCOGENE SERINE/THREONINE-PROTEIN KINASE.*

No obstante el resultado anterior, cabría interrogarse si este comportamiento se conserva para el análisis específico en cada aminoácido respecto al resto. Entonces se decidió realizar este análisis para cada aminoácido particularmente y comprobar si en algún caso específico no se cumple lo planteado anteriormente .

Se graficó, utilizando la herramienta desarrollada, el comportamiento Distancia vs. Perturbación cada aminoácido con el resto en las proteína seleccionadas [ figuras 3.16 y 3.17] y se corroboró que mientras aumentaba la distancia, el valor perturbativo disminuía tendiendo a 0 (cero).

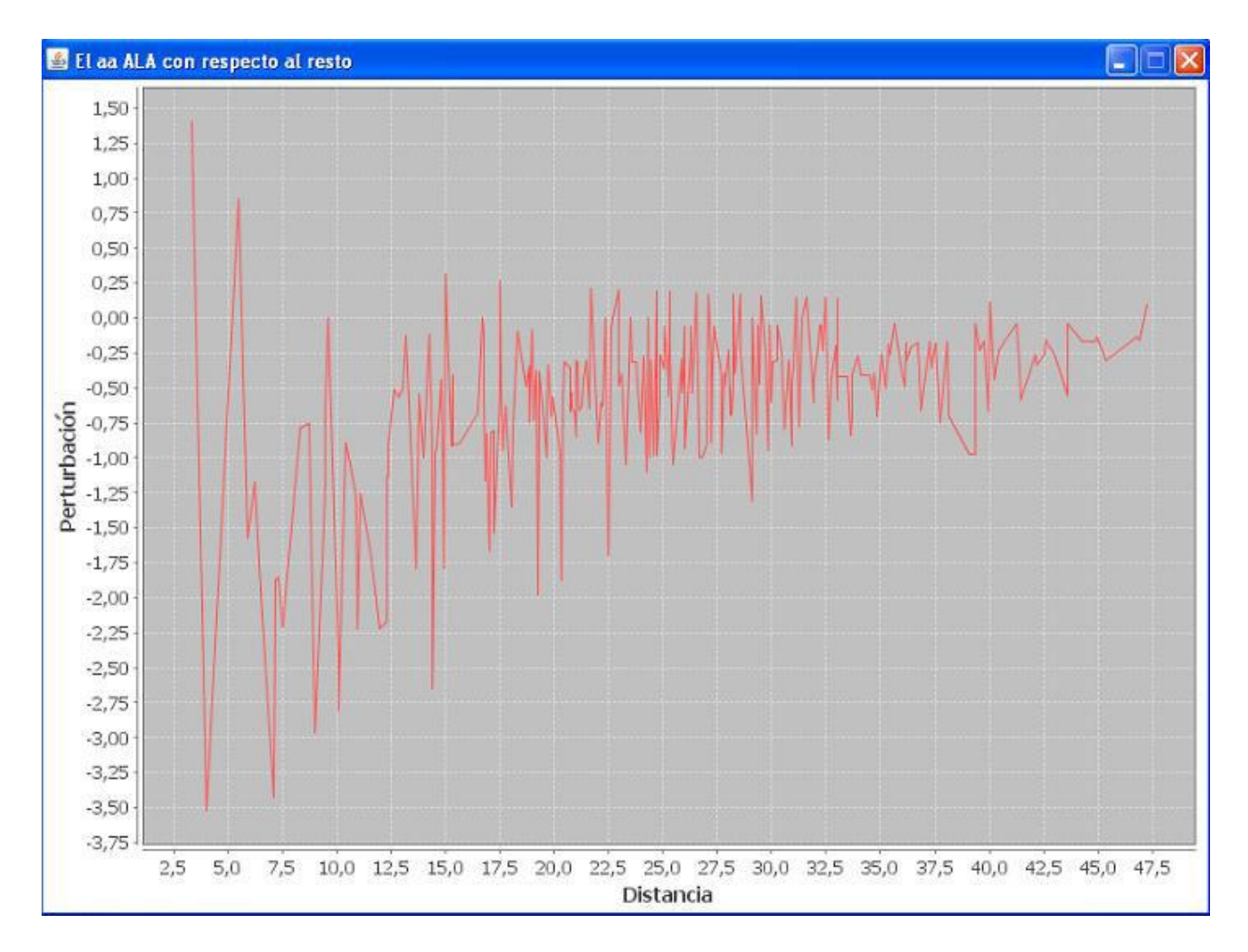

*Figura 3.16 Comportamiento distancia-perturbación del aminoácido Alanina respecto al resto de los aminoácidos de la proteína PROTO-ONCOGENE SERINE/THREONINE-PROTEIN KINASE.*

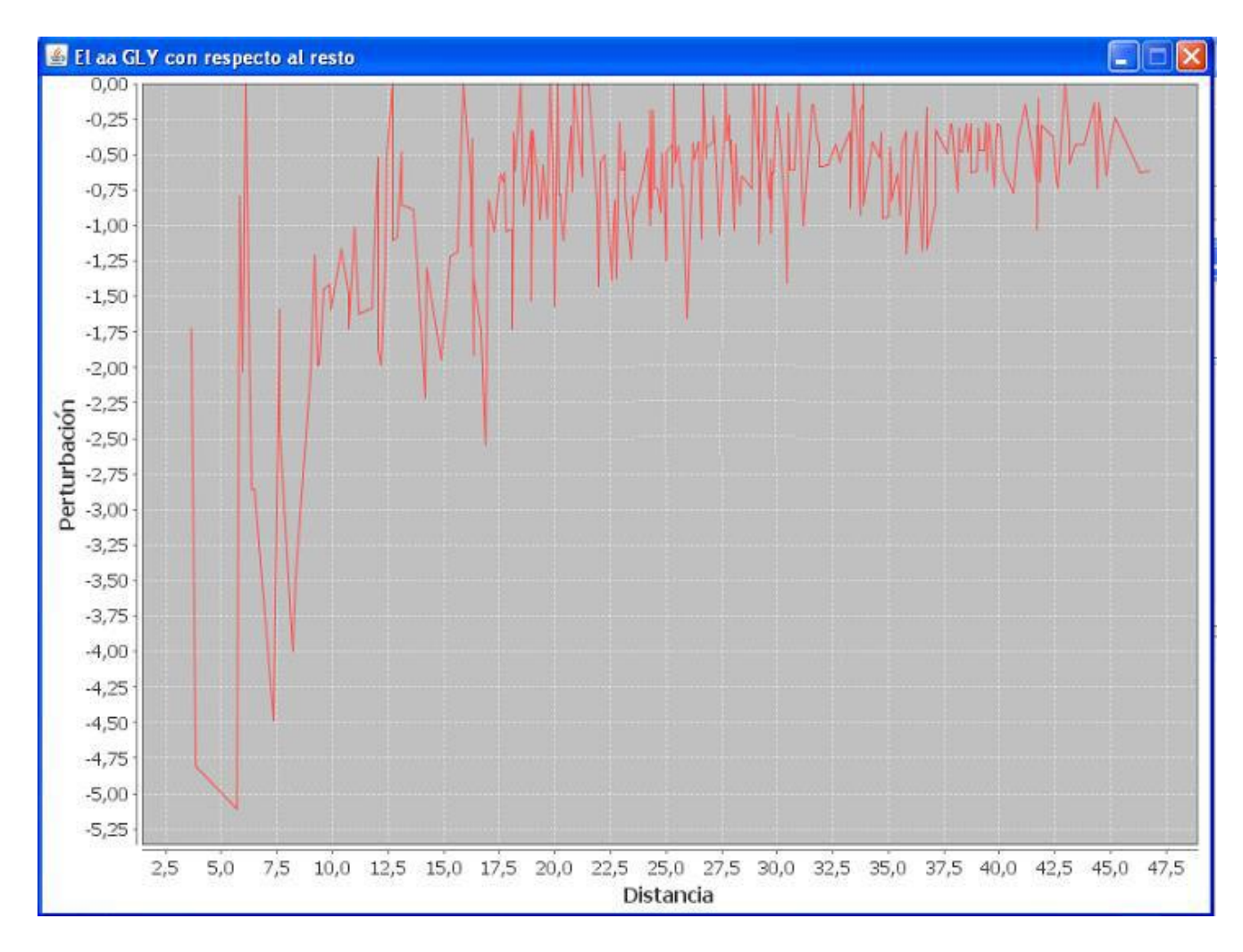

*Figura 3.17 Comportamiento distancia-perturbación del aminoácido G licina respecto al resto de los aminoácidos de la proteína PROTO-ONCOGENE SERINE/THREONINE-PROTEIN KINASE.*

Otro aspecto a tener en cuenta en este caso sería el criterio de la polaridad de los aminoácidos, pues un cambio en esta propiedad influye en las interacciones de campos eléctricos e interacciones dipolo-dipolo que están presentes entre los aminoácidos y pudiera entonces afectar el comportamiento que se está analizand o.

Teniendo en cuenta que se pueden clasificar los aminoácidos en dos grandes grupos: polares y apolares [Tabla 3.7], se tomaron todos los aminoácidos de cada proteína y se graficaron los valores del índice de cada uno de ellos respecto a los valores del índice de los aminoácidos polares y apolares [figuras 3.18 y 3.19].

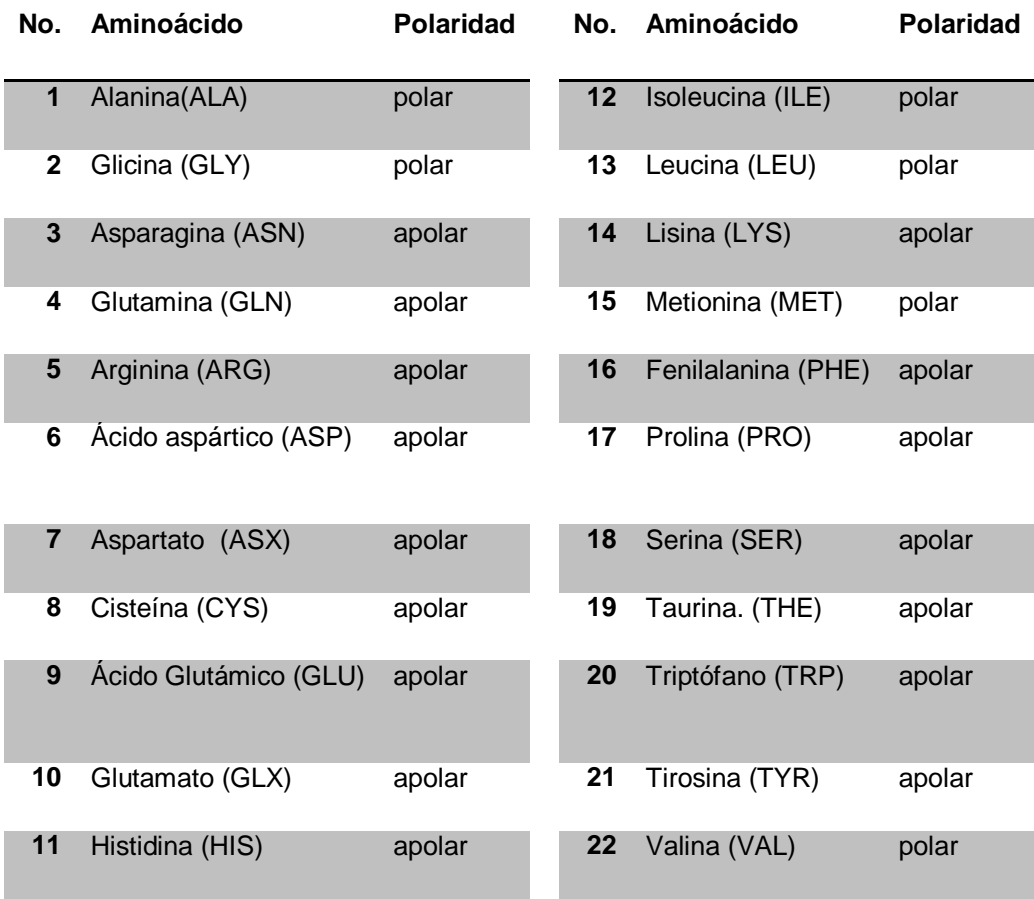

#### *Tabla 3.7 Clasif icación de los aminoácidos según su polar idad.*

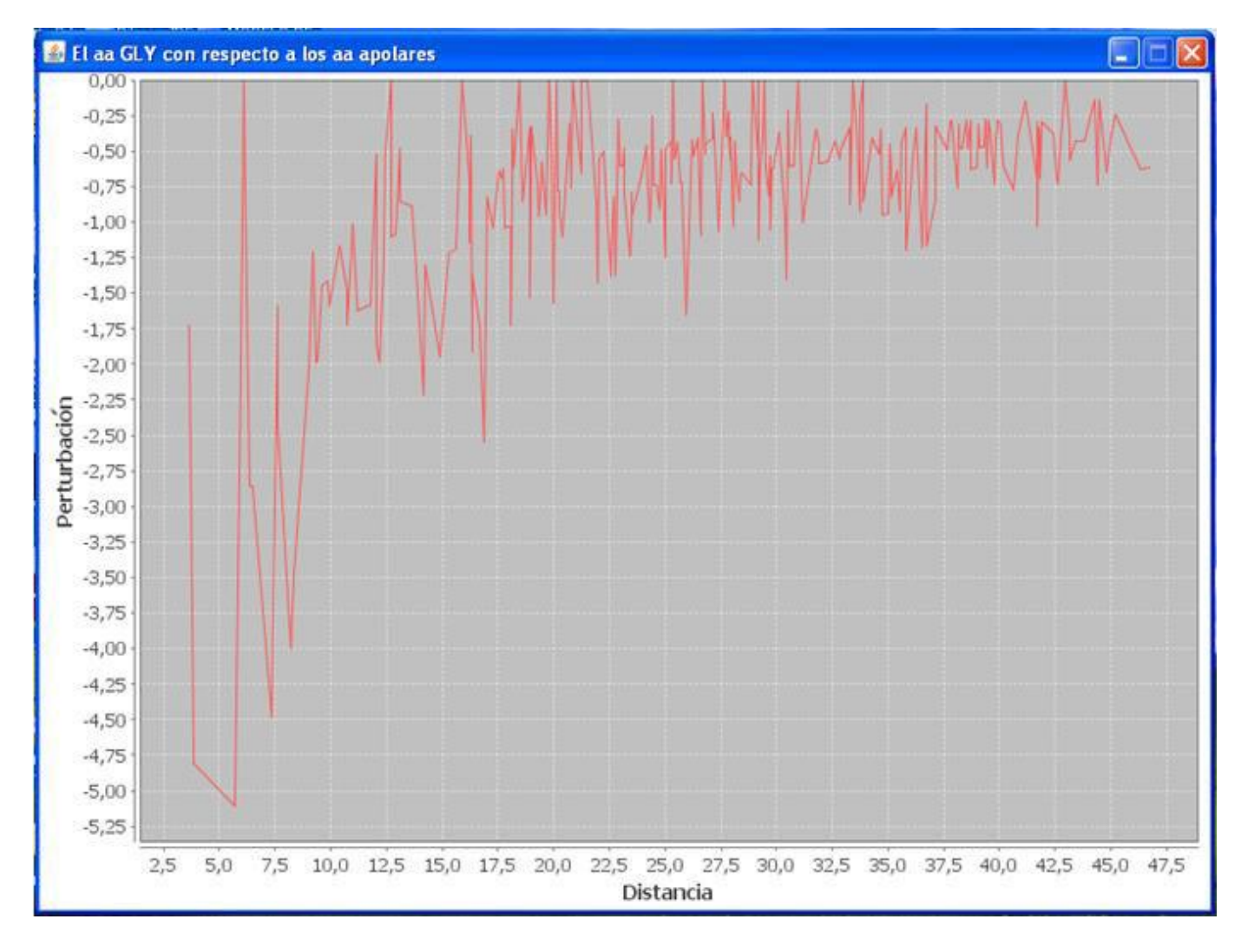

*Figura 3.18 Comportamiento distancia-perturbación del aminoácido G licina respecto a los aminoácidos apolares de la proteína PROTO-ONCOGENE SERINE/THREONINE-PROTEIN KINASE.*

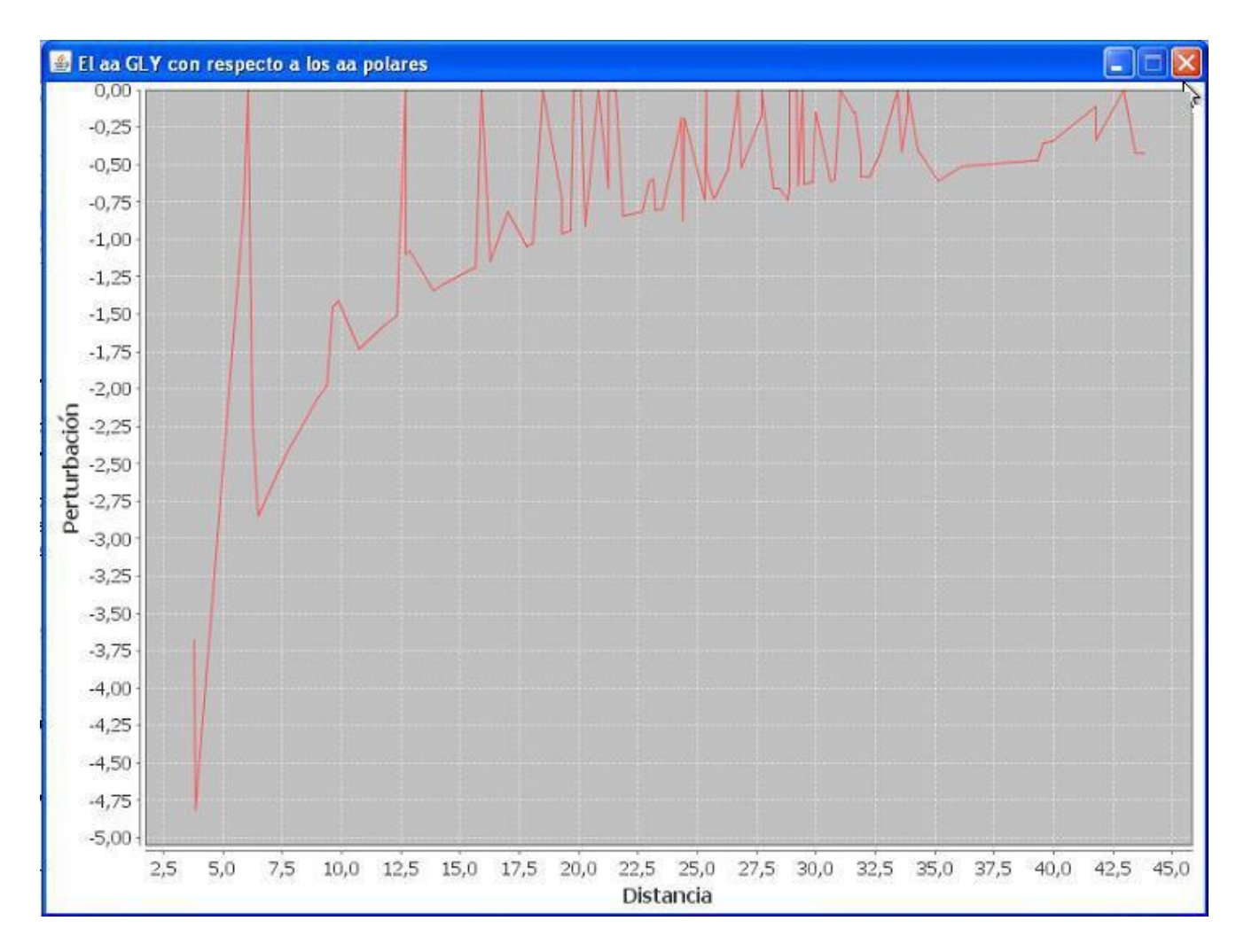

*Figura 3.19 Comportamiento distancia-perturbación del aminoácido G licina respecto a los aminoácidos polares de la proteína PROTO-ONCOGENE SERINE/THREONINE-PROTEIN KINASE.*

Ambas gráficas muestran que, a medida que aumenta la distancia, la perturbación disminuye tendiendo a 0 (cero). Este comportamiento se mantuvo en todos los aminoácidos de cada una de las proteínas analizadas. Este resultado permite entonces sugerir una cota o rango de distancia de corte fuera de la cual los valores de la perturbación no son significativos y así minimizar el tiempo de cálculo del índice.

Se implementó en la herramienta una funcionalidad que permite recalcular el Índice del Estado Refractotopográfico para Aminoácidos a partir del establecimiento de una cota de distancia, dentro de la cual los valores de perturbación de cada aminoácido serían tomados en cuenta. Se observó que la cota de distancia varía de una proteína

a otra. El factor que aparentemente más influye en esta variación es la cantidad de aminoácidos que posea una proteína, pues mientras más aminoácidos tiene, se encuentra una mayor influencia del resto sobre el aminoácido analizado.

Además, se calculó el coeficiente de correlación entre el índice para esta modificación y el índice sin tener en cuenta la distancia de corte. Se considera válida una cota de distancia cuando la correlación es mayor que 0.99 [Tabla 3.8].

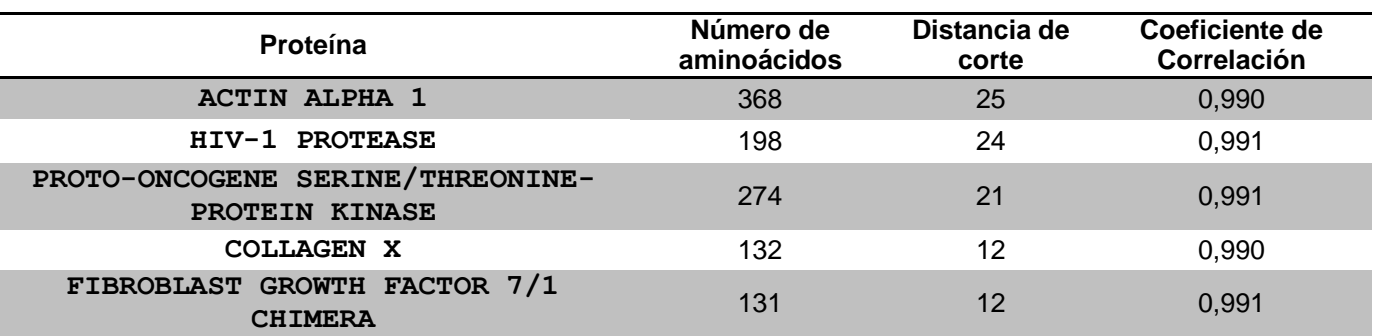

*Tabla 3.8 Resultados para las proteínas analizadas después de aplicar la distancia de corte.*

Los valores resultantes del cálculo del coeficiente de correlación fueron validados con el uso del software SPSS, arrojando un resultado idéntico.

## **3.5 Conclusiones**

En este capítulo se realizaron tres experimentos, en 5 proteínas diferentes, para observar el comportamiento en las mismas y una posible analogía del descriptor redefinido y su antecedente. Se evidenció cierta similitud, aunque en casos específicos se observó un comportamiento anómalo. Los resultados de los cálculos realizados se recogen en un fichero que la herramienta implementada proporciona como salida, para un análisis posterior.

# **CONCLUSIONES GENERALES**

- $\checkmark$  Se caracterizó mediante diferentes procedimientos el Índice del Estado Refractotopográfico para Aminoácidos, encontrándose que los mayores valores del mismo corresponden a aminoácidos más externos o más accesibles y que los menores valores corresponden a los que están, o sumergidos o menos accesibles
- $\checkmark$  Se implementó una herramienta visual en esta etapa de la investigación para la caracterización del Índice del Estado Refractotopográfico para Aminoácidos
- $\checkmark$  Se sugiere una distancia de corte para minimizar el tiempo de los cálculos.

# **RECOMENDACIONES**

- Caracterizar el Índice del Estado Refractotopográfico para Aminoácidos, de acuerdo a otras propiedades físico-químicas
- $\checkmark$  Aplicar los experimentos a un conjunto más amplio de proteínas
- Realizar un estudio para el comportamiento anómalo identificado (aminoácido Arginina)
- Realizar un estudio teniendo en cuenta el entorno en que se encuentra cada aminoácido dentro de una proteína ya que esto puede influir en el valor del índice.

# **REFERENCIAS BIBLIOGRÁFICAS**

- 1. Carrasco, R., *Nuevos descriptores atómicos y moleculares para estudios de estructura-actividad: Aplicaciones*. 2008: Ciudad de La Habana. p. 141.
- 2. López, M.d.C.A., *Introducción a la química terapéutica* . 1992: Editorial McGraw Hill. 850.
- 3. Escalona, J. and R. Carrasco. *Introducción al diseño racional de fármacos* . 2008.
- 4. Todeschini, R. and V. Consonni, *Handbook of molecular descriptors.* 2000: p. 667.
- 5. Giraldo, J.C.R. (2006) *Estado del arte de la Bioinformática*.
- 6. Andrade, M.G., et al. *Mensaje Bioquímico: La Estructura y la visualización Molecular de Proteínas.* 2005. México DF.: Edgar Vázquez Contreras.
- 7. León, J.d.C.y., *Guía de Iniciación al Lenguaje JAVA*. 1999.
- 8. Gutiérrez, J. *El entorno de desarrollo Eclipse* 2001 [Disponible en: www.uv.es/~jgutierr/MySQL\_Java/TutorialEclipse.pdf.
- 9. Caicedo, M.I. *Sistemas de Partículas I Centro de Masa y Teorema del Momentum.* 2006 **IDisponible** en: www.fis.usb.ve/~mcaicedo/education/fisica2/centermass.pdf
- 10. Anderson, D.R., D.J. Sweeney, and T.A. Williams, *Estadística para administración y economía*. 2004, Publicado por Cengage Learning Editores.

# **BIBLIOGRAFÍA**

- 1. *Protein Data Bank Atomic Coordinate and Bibliographic Entry Format Description*. 1992
- 2. *Protein Data Bank Atomic Coordinate and Bibliographic Entry Format Description.* 1996
- 3. (2008) *Protein Data Bank Changes Guide*.
- 4. *Protein Data Bank Atomic Coordinate and Bibliographic Entry Format Description.* 2008
- 5. Badenas, F.G. *Métodos computacionales de modelado molecular y diseño de fármacos*.
- 6. Björkholm, P. *Method for recognizing local descriptors of protein structures using Hidden Markov Models*.
- 7. Escalona, J. and R. Carrasco. *Introducción al diseño racional de fármacos*. 2008
- 8. Font, M. *Diseño de Fármacos Racional Asistido por Ordenador*.
- 9. García, V.E.S., *Selección de nuevos antibacterianos por Topología Molecular.* 2004.
- 10. Hall, S.R. and B. McMahon. *International Tables for Crystallography Volume G: Definition and exchange of crystallographic data*.
- 11. Muñoz, F., J. Frau, and M. Coll. *Modelización Molecular. Aplicación a biomoléculas*.
- 12. Pastor, M., *Development and Aplications of 3D Molecular Descriptors.* 2004.
- 13. Sarioz, D., T.Y. Kong, and G.T. Herman. *History Trees as Descriptors of Macromolecular Structures*. 2004 [cited.
- 14. Todeschini, R. and V. Consonni, *Handbook of molecular descriptors.* 2000: p. 667.
- 15. Giraldo, J.C.R. (2006) *Estado del arte de la Bioinformática*.
- 16. Benítez, O.A. and J.G.R. Hernández, *Algoritmos para el Cálculo de Descriptores Atómicos y Moleculares*. 2008, UCI.
- 17. López, M.d.C.A., *Introducción a la química terapéutica*. 1992: Editorial McGraw Hill. 850.
- 18. Anderson, D.R., D.J. Sweeney, and T.A. Williams, *Estadística para administración y economía*. 2004, Publicado por Cengage Learning Editores.
- 19. Andrade, M.G., et al., *Mensaje Bioquímico: La Estructura y la visualización Molecular de Proteínas.* Vol. XXIX. 2005, México DF.: Edgar Vázquez Contreras.
- 20. León, J.d.C.y., *Guía de Iniciación al Lenguaje JAVA*. 1999.
- 21. Carrasco, R., *Nuevos descriptores atómicos y moleculares para estudios de estructuraactividad: Aplicaciones*. 2008: Ciudad de La Habana. p. 141.
- 22. Garit, J.A.C. and Y. Marrero, *Linear indices of the "macromolecular graph's nucleotides adjacency matrix" as a novel approach in bioinformatics studies. 1. Prediction of paromomycin's affinity constant with HIV-1 Ψ-RNA packaging region.* 2005.
- 23. Garit, J.A.C. and Y.M. Ponce, *Linear indices of the "macromolecular graph's nucleotides adjacency matrix" as a novel approach in bioinformatics studies. 1. Prediction of paromomycin's affinity constant with HIV-1 Ψ-RNA packaging region.* 2005.
- 24. Marrero, Y., *Protein Quadratic Indices of the "Macromolecular Pseudograph's α-Carbon Atom Adjacency Matrix". 1. Prediction of Arc Repressor Alanine-mutant's Stability.* 2004.
- 25. Marrero, Y., *TOMOCOMD-CAMPS and Protein Bilinear Indices: Novel Bio-Macromolecular Descriptors for Protein Research.* 2008.
- 26. Marrero, Y., et al., *Nucleic Acid Quadratic Indices of the "Macromolecular Graph's Nucleotides Adjacency Matrix". Modeling of Footprints after the Interaction of Paromomycin with the HIV-1 Ψ-RNA Packaging Region.* 2004.
- 27. Yovanovic, A., *La Conminución como una Operación de transferencia Macromolecular de masa.* 2004.
- 28. Castañón, H.G.d.T., *Modelización molecular de los receptores de adenosina y sus ligandos en el marco de diseño de fármacos asistido por ordenador*, in *Departamento de Ciencias Experimentales de la Salud*. 2004, Universidad Pompeu Fabra: Bacelona. p. 132.
- 29. Gutiérrez, J. *El entorno de desarrollo Eclipse* 2001 [Disponible en: http://www.uv.es/~jgutierr/MySQL\_Java/TutorialEclipse.pdf.
- 30. Caicedo, M.I. *Sistemas de Partículas I Centro de Masa y Teorema del Momentum*. 2006 [Disponible en: www.fis.usb.ve/~mcaicedo/education/fisica2/centermass.pdf
- 31. Spegazzini, N., *Diseño de un Modelo de Interacción de Benzodiazepinas y Flavonoides con acción Ansiolítica derivado de su Análisis QSAR*, in *Departamento de Investigación*. 2007, Universidad de Belgrano: Buenos Aires. p. 56.

# **ANEXOS**

# **Anexo 1 Tablas Resumen de la visualización de los menores y mayores valores de cada tipo de aminoácido de las 5 proteínas**

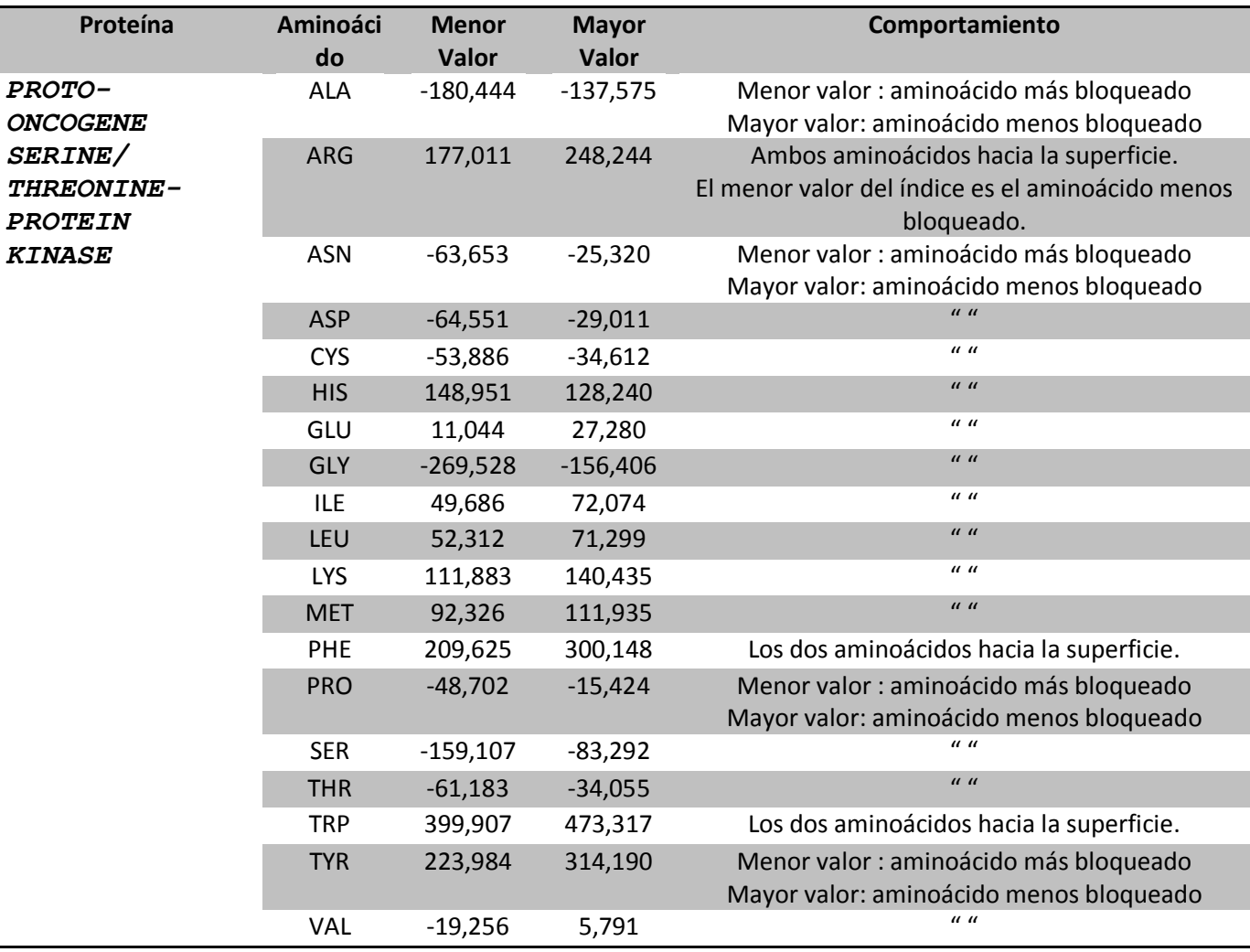

*Tabla 1 Resultados para la proteína PROTO-ONCOGENE SERINE/THREONINE-PROTEIN KINASE*

*Tabla 2 Resultados para la proteína HIV-1 PROTEASE*

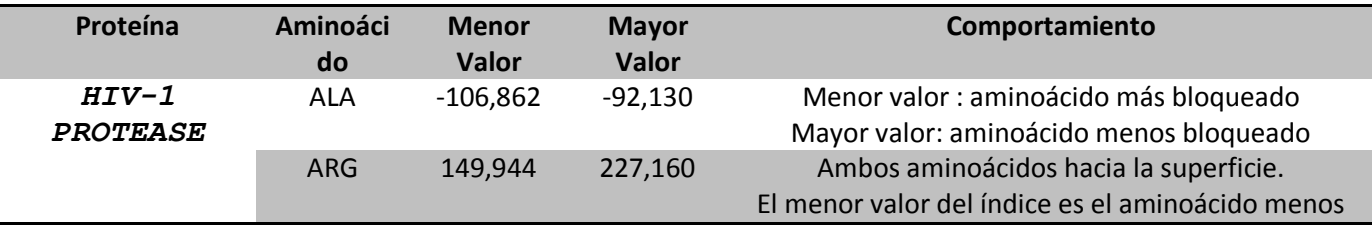

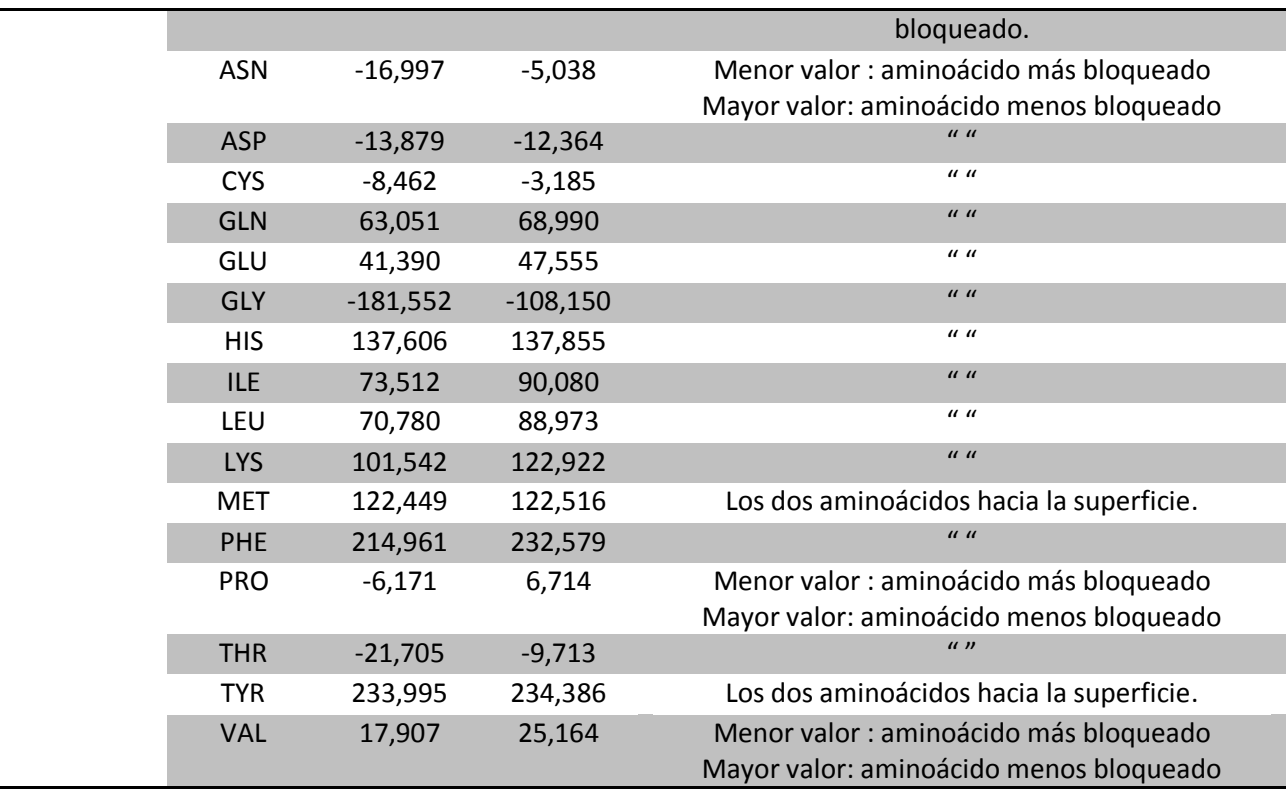

*Tabla 3 Resultados para la proteína ACTIN ALPHA 1*

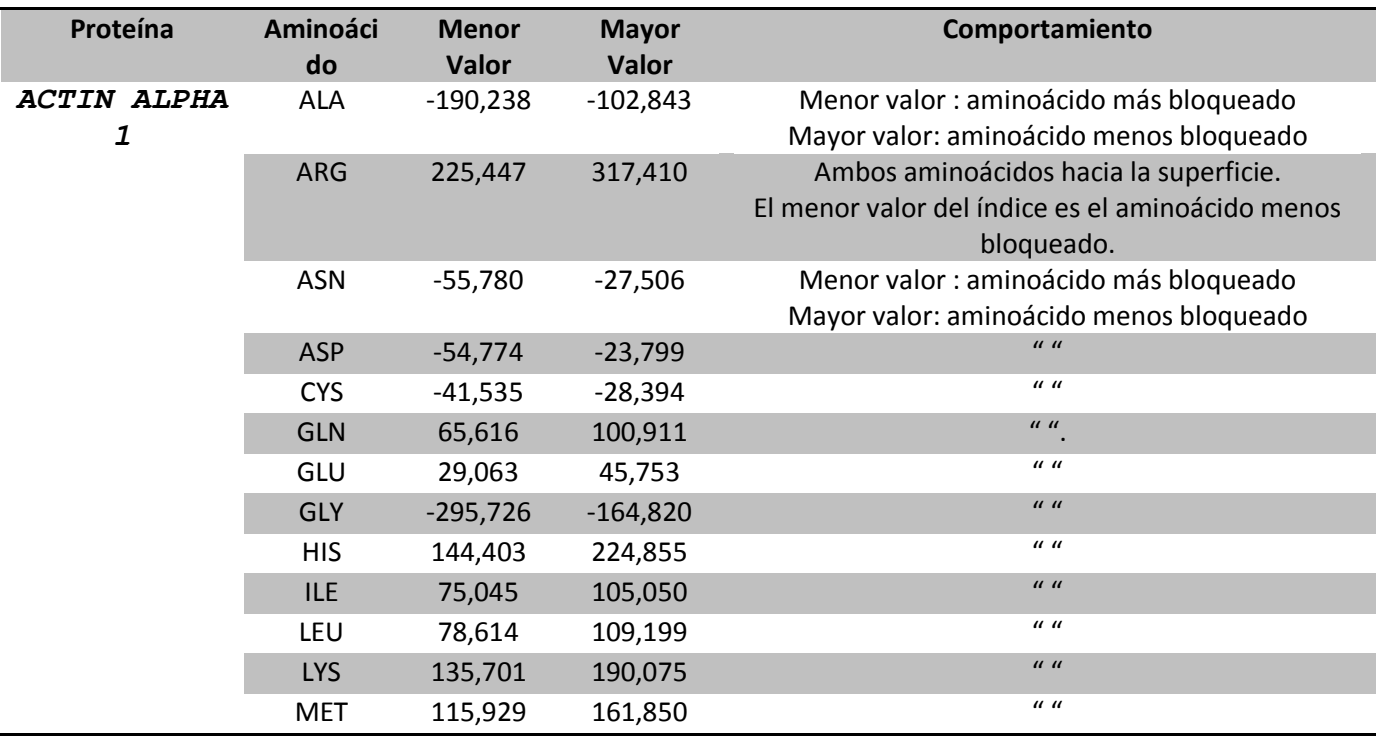

| <b>PHE</b> | 275,088    | 353,891   | Los dos aminoácidos hacia la superficie. |
|------------|------------|-----------|------------------------------------------|
| <b>PRO</b> | $-37,748$  | $-14,742$ | Menor valor : aminoácido más bloqueado   |
|            |            |           | Mayor valor: aminoácido menos bloqueado  |
| <b>SER</b> | $-155,578$ | $-76,386$ | $\mathbf{u}$                             |
| <b>THR</b> | $-62,888$  | $-24,734$ | $\mathbf{u}$                             |
| <b>TRP</b> | 511,707    | 607,644   | Los dos aminoácidos hacia la superficie. |
| <b>TYR</b> | 294,117    | 388,949   | $\mathbf{u}$                             |
| <b>VAL</b> | $-1,709$   | 16,490    | Menor valor : aminoácido más bloqueado   |
|            |            |           | Mayor valor: aminoácido menos bloqueado  |

*Tabla 4 Resultados para la proteína COLLAGEN X*

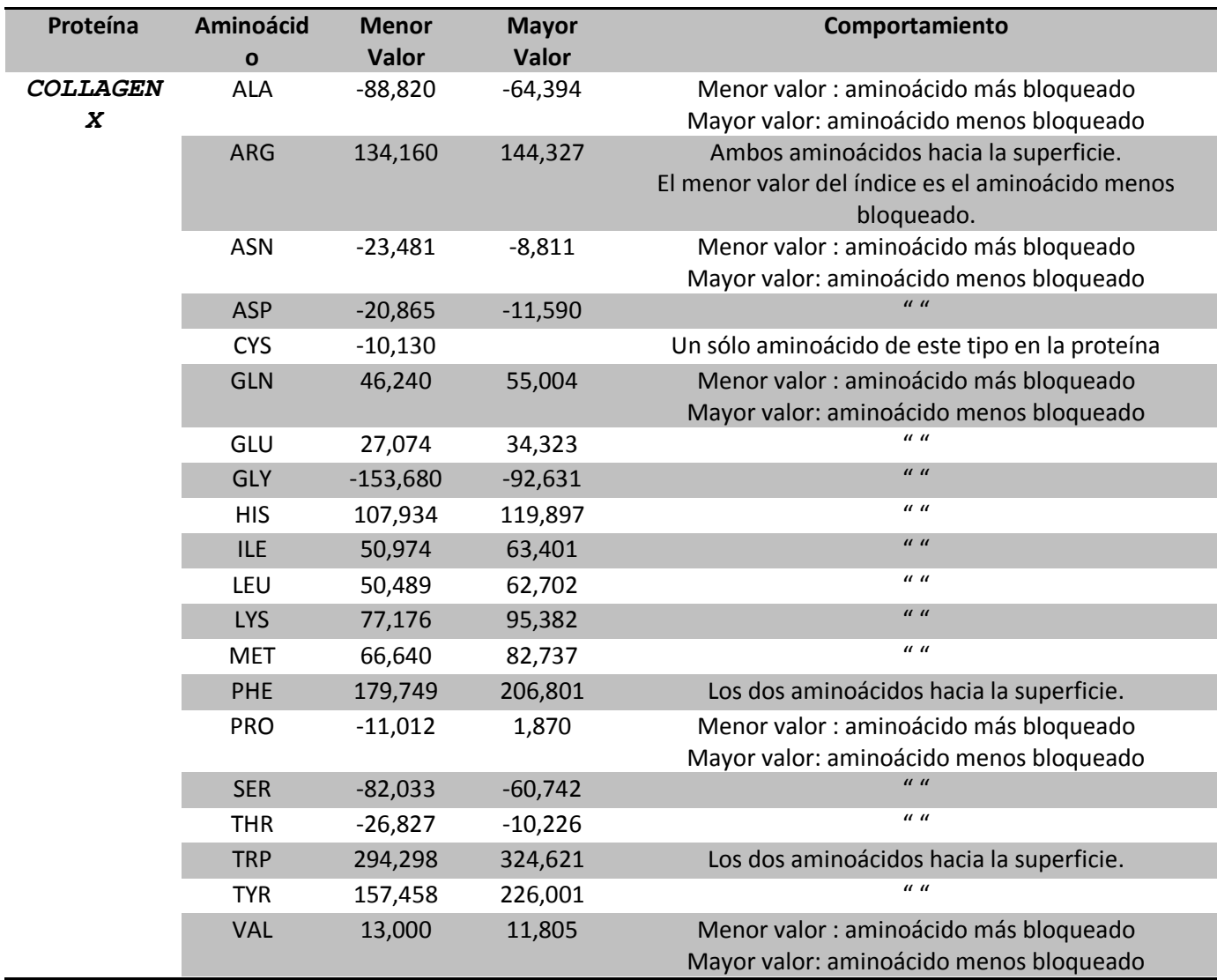

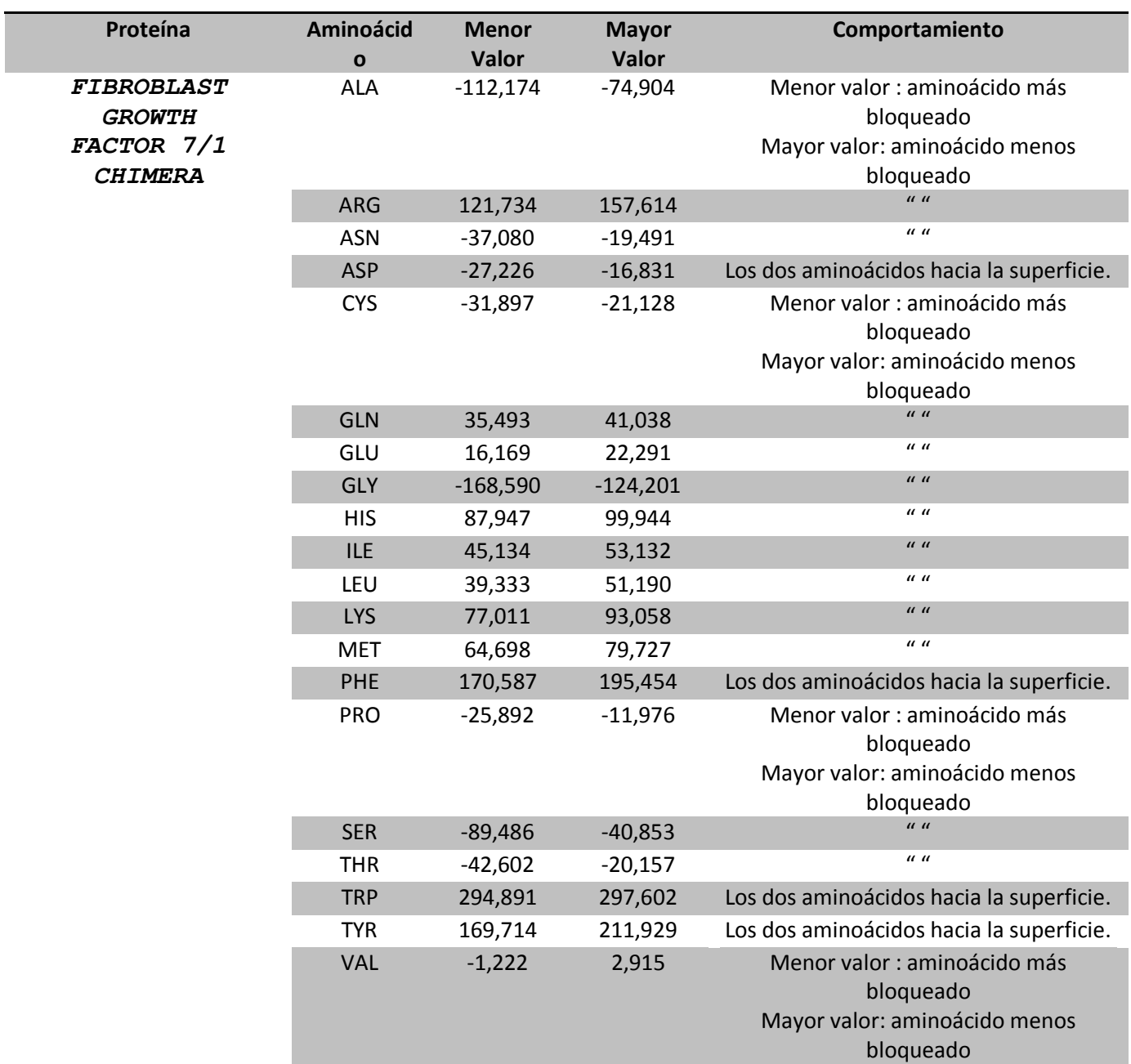

#### *Tabla 5 Resultados para la proteína FIBROBLAST GROWTH FACTOR 7/1 CHIMERA*

# **Anexo 2 Tabla ejemplo del comportamiento distancia-perturbación**

*Tabla 6 Comportamiento distancia -perturbación del aminoácido G licina en la proteína PROTO-ONCOGENE SERINE/THREONINE-PROTEIN KINASE*

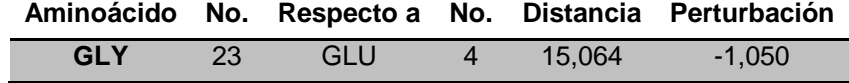

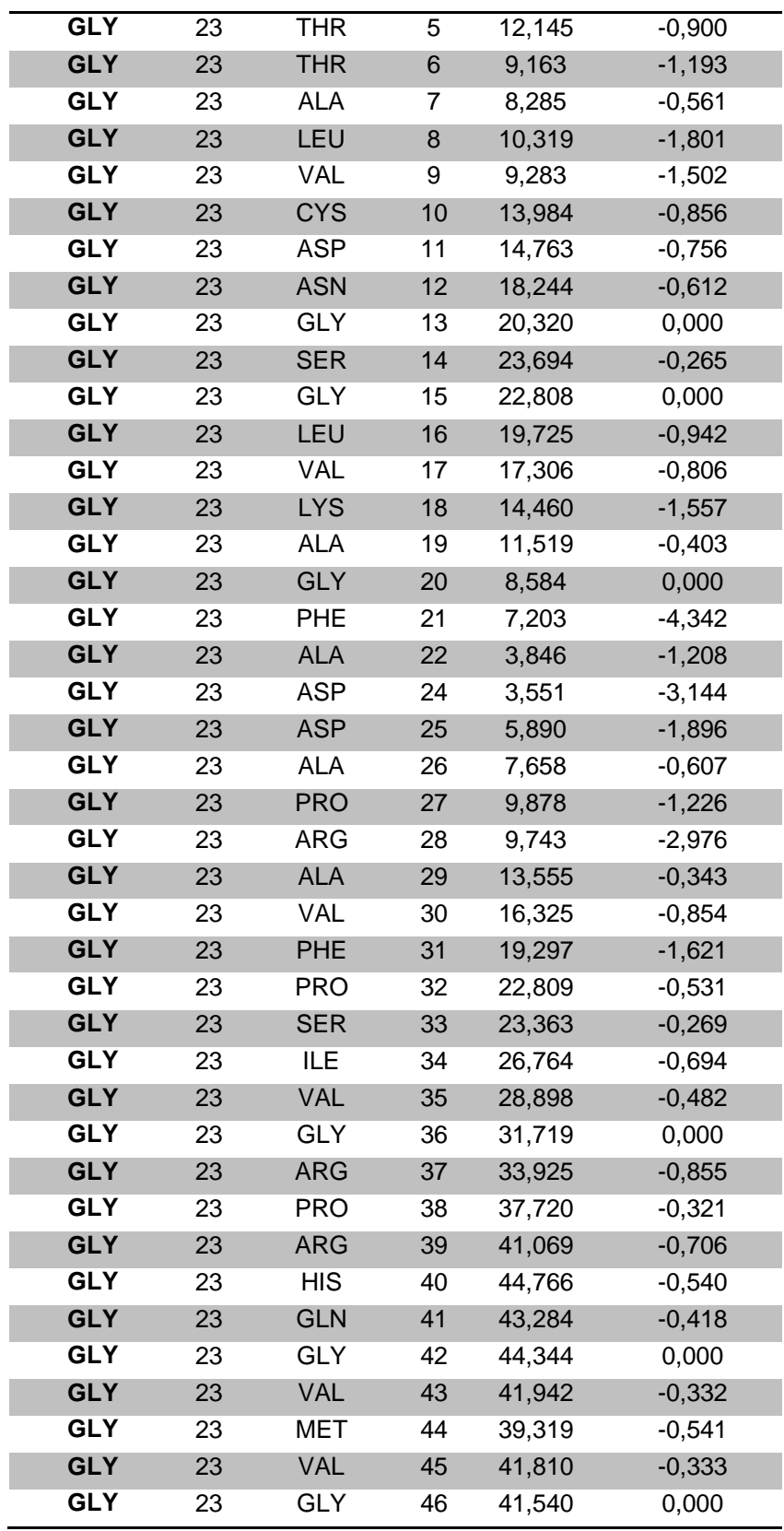

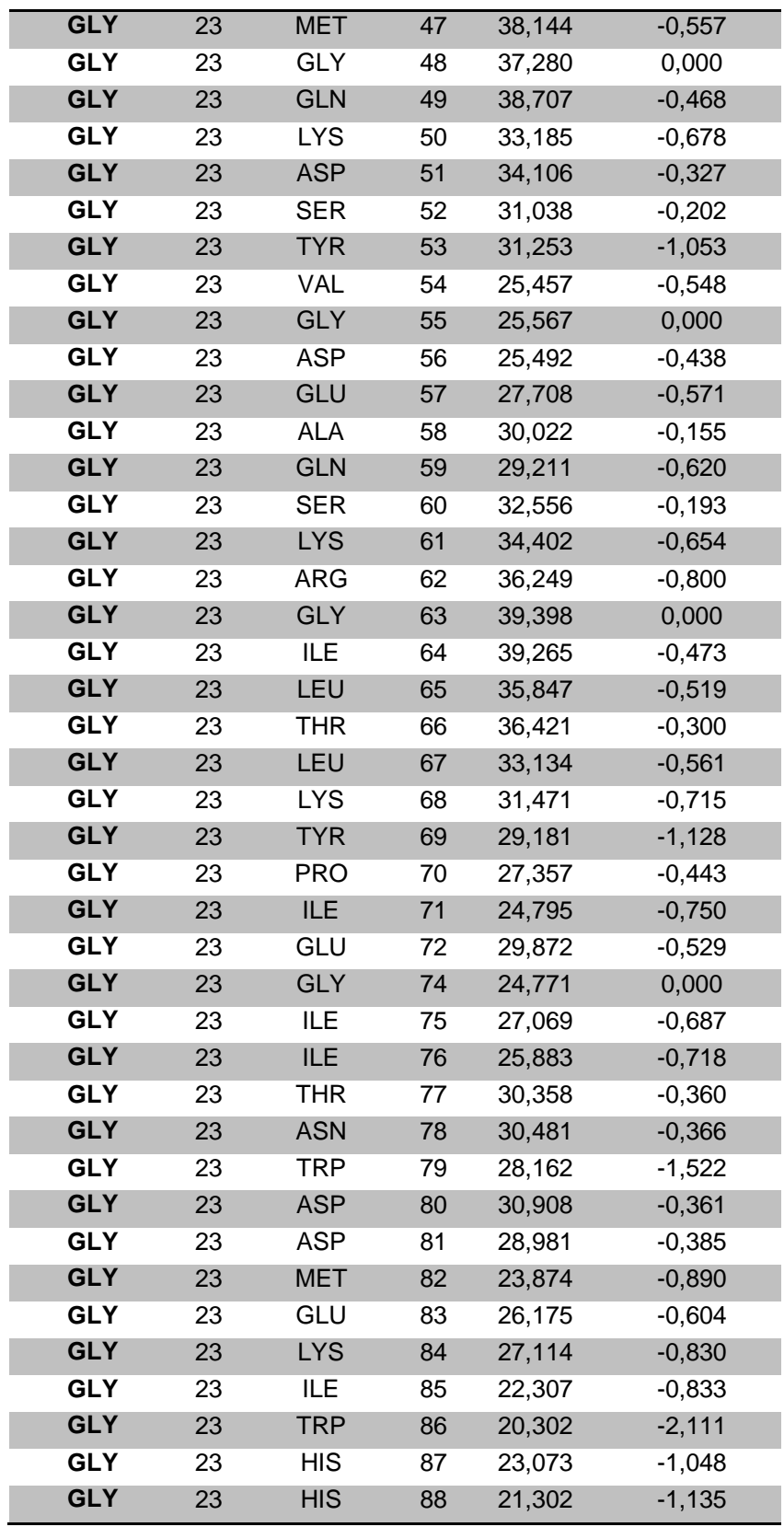

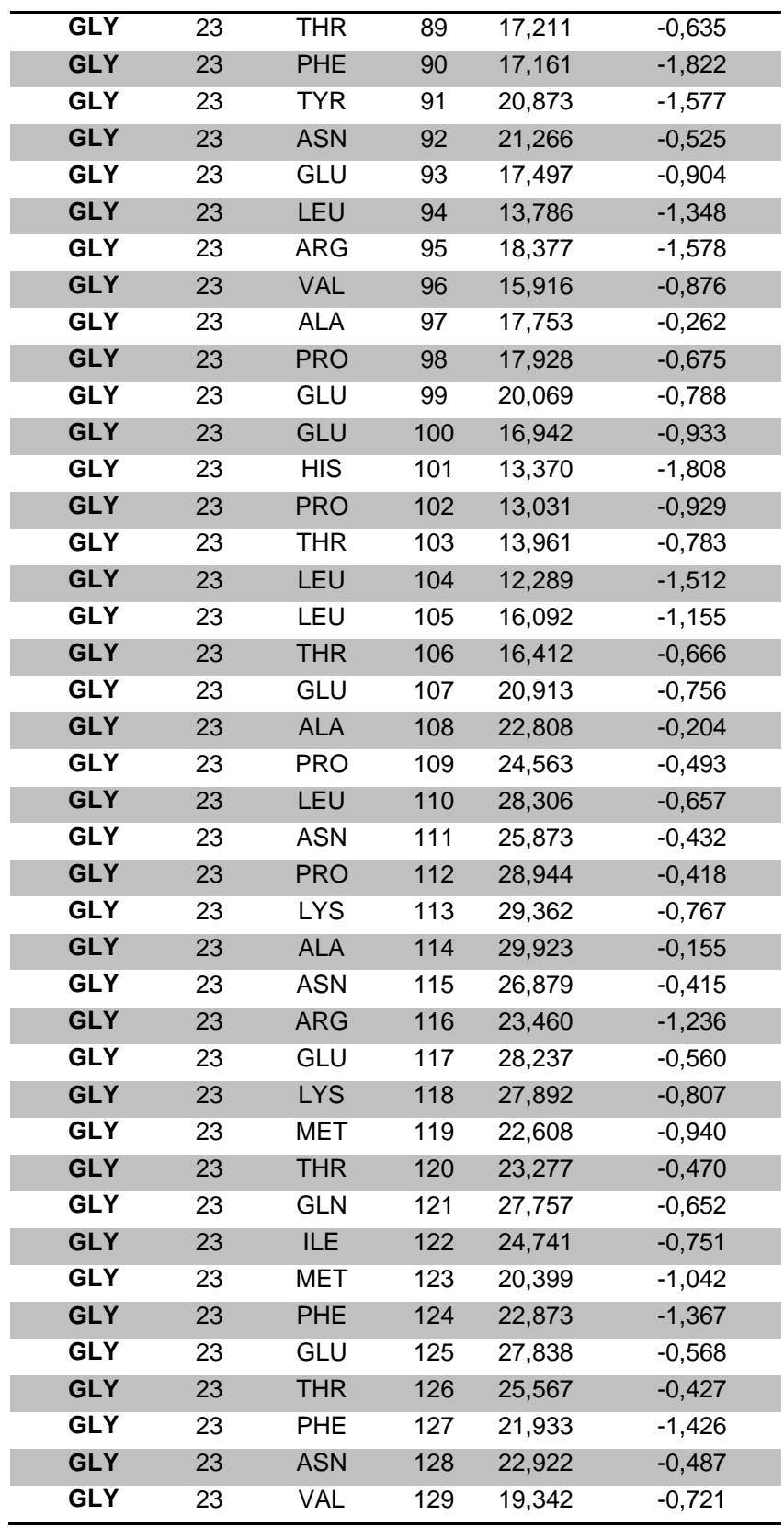

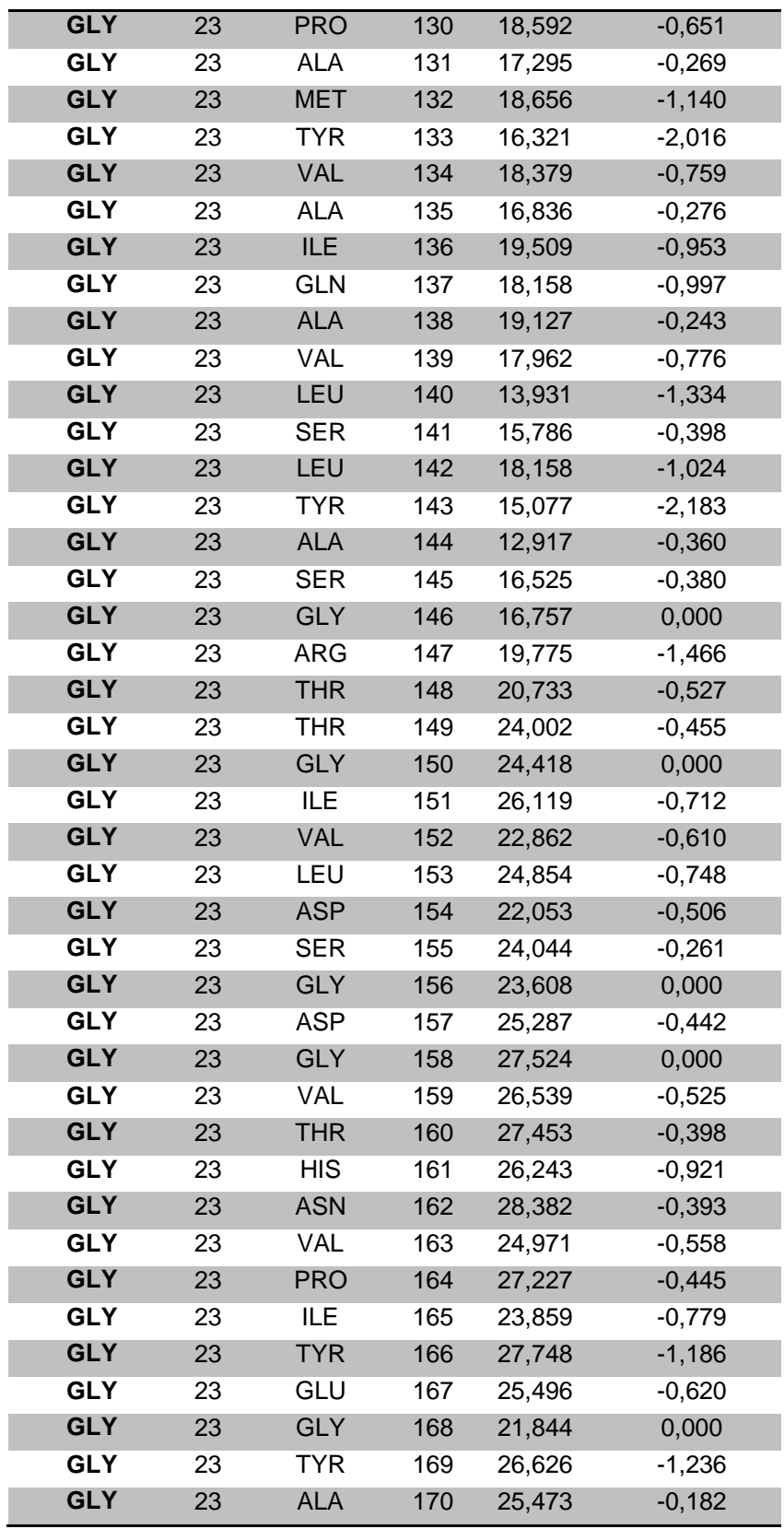

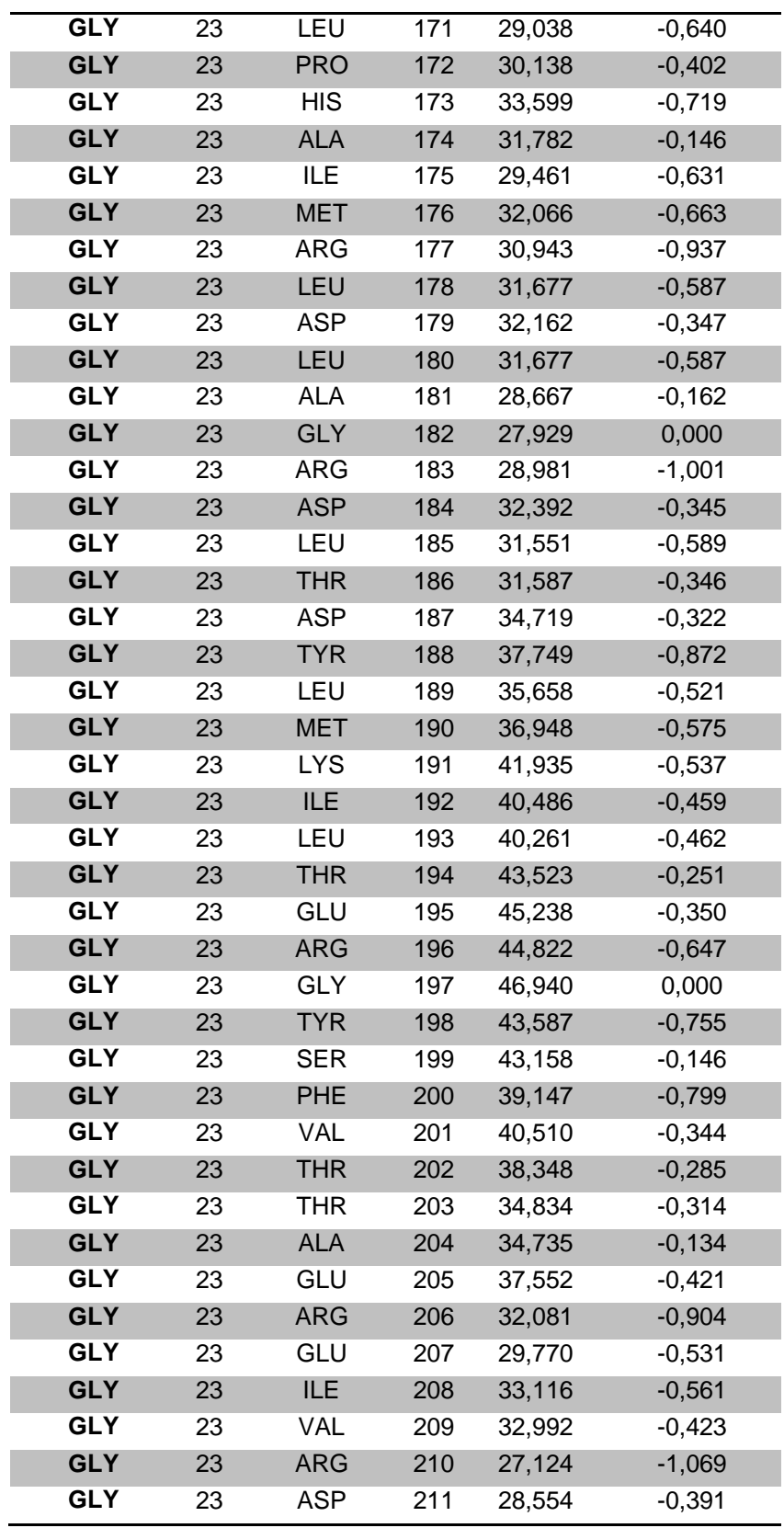
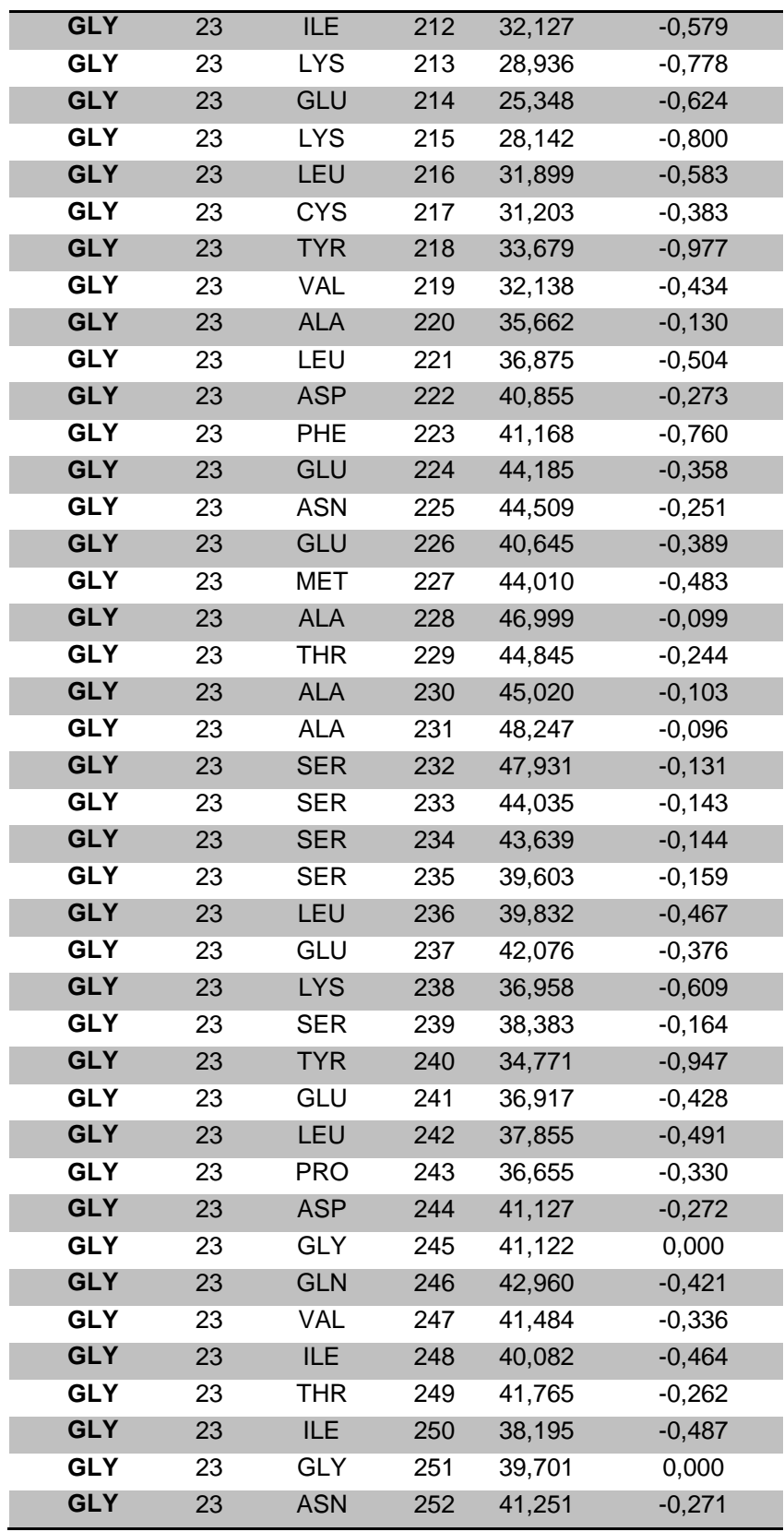

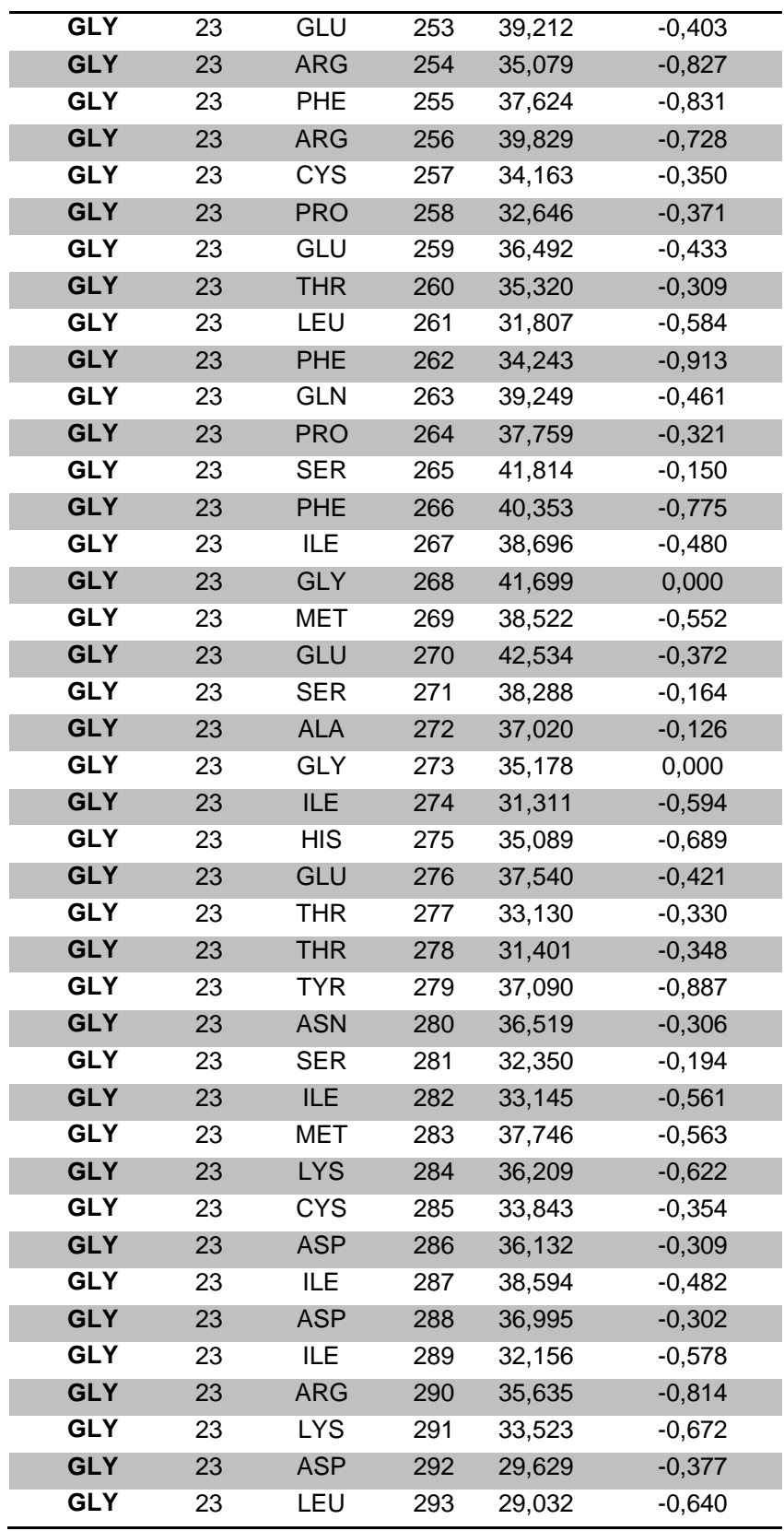

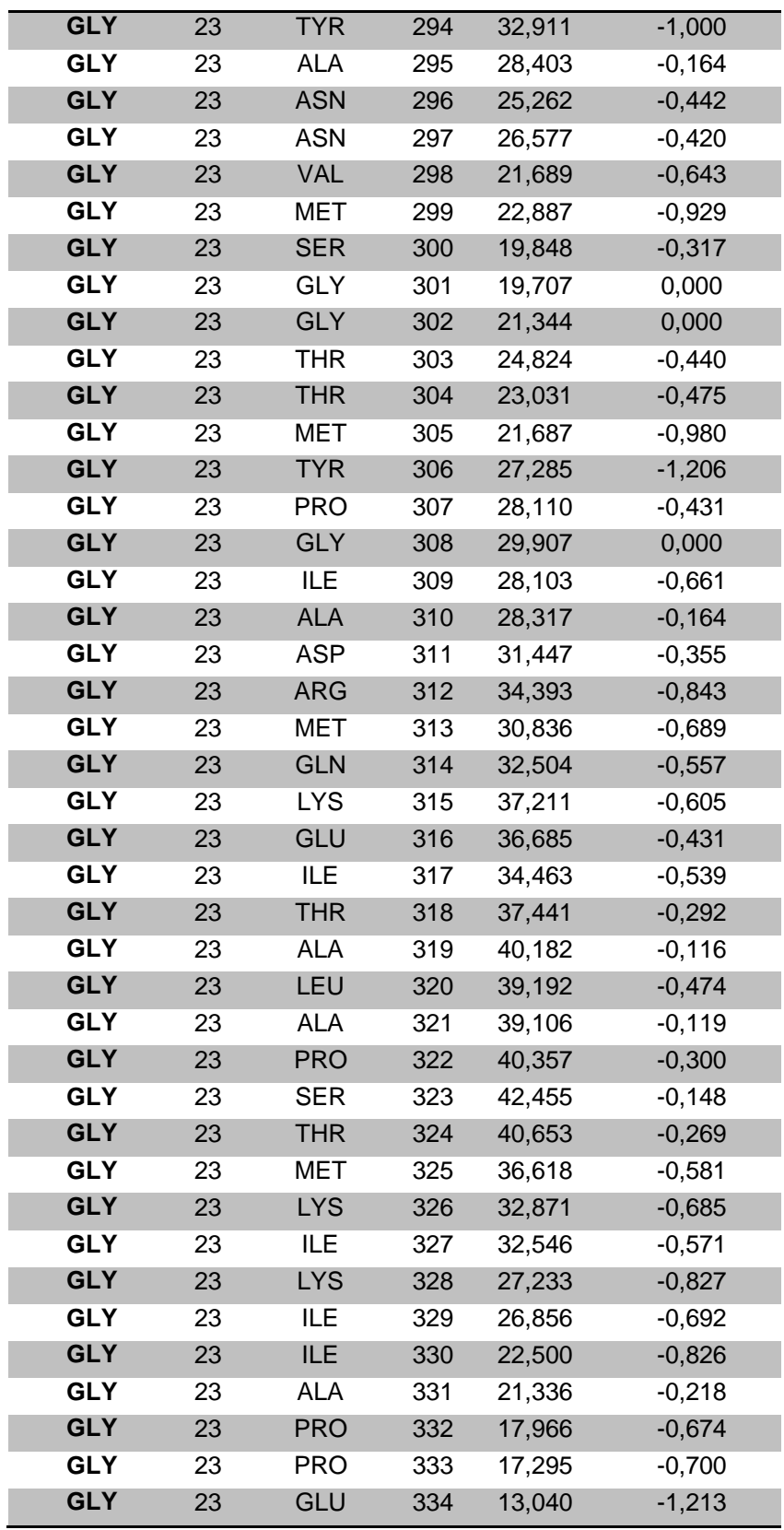

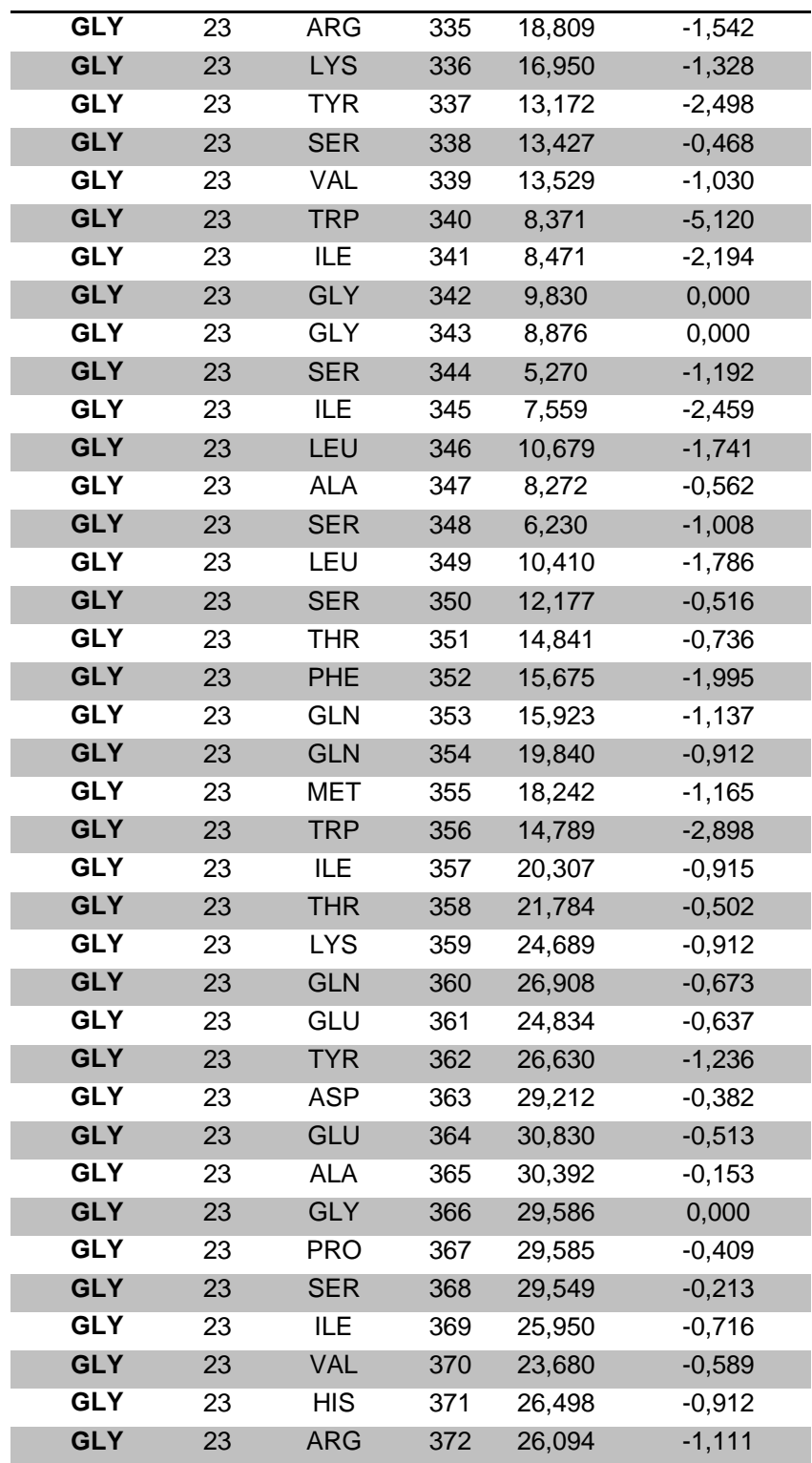

## **GLOSARIO DE TÉRMINOS**

**Actividad Biológica:** Capacidad inherente de una sustancia para alterar una o más funciones químicas o fisiológicas de una célula.

**Aminoácido:** Principal constituyente de las proteínas, su estructura incluye un grupo amino, un grupo carboxilo y una cadena lateral de composición variable.

**Angstrom:** Unidad de longitud equivalente a 0,00000001cm. Usualmente, en física se escribe de la siguiente manera: 1 x 10 $^{\text{-}8}$  cm.

**Centro de masa:** Es un punto que representa el promedio pesado de todas las partículas que forman el sistema.

**Coeficiente de correlación:** Provee una medida de como dos variables aleatorias están asociadas en una muestra.

**Confómeros:** Compuestos químicos.

**Descriptor:** Número que describe la estructura química o una propiedad de la molécula o fragmento de ésta.

**Grafo molecular:** Representación pictórica de la topología molecular.

**Índice topográfico:** Número que se calcula generalmente a partir de la matriz de adyacencia o de distancias entre los elementos de un grafo que han sido ponderados por un valor numérico que contiene información tridimensional del grafo molecular.

**Proteína:** Macromolécula compuesta por una o más cadenas polipeptídicas. Cada una con una secuencia particular de aminoácidos conectadas por enlace peptídico. Las proteínas realizan numerosas funciones vitales dentro y fuera de la célula.

**Superficie de Van der Waals:** Define una superficie molecular y un volumen encerrado por dicha superficie.

**Tamizaje:** Son pruebas sistemáticas de laboratorio que permiten identificar características comunes en una muestra determinada.

**Topografía molecular:** Es la información que puede obtenerse de la distribución espacial de los átomos de una molécula.

**Topología molecular:** Es toda la información (y la única) que puede obtenerse de la conectividad mutua entre todos los pares de átomos en una molécula.

**Valor intrínseco:** Valor propio o característico de una entidad por sí misma y no por causas exteriores.